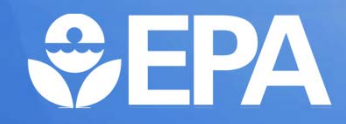

# Key Category Analysis

Remote Training on the Building of Sustainable National Greenhouse Gas Inventory Management Systems

> **Mausami Desai**U.S. Environmental Protection Agency November 18, 2021

### Developing a Sustainable National GHG Inventory System

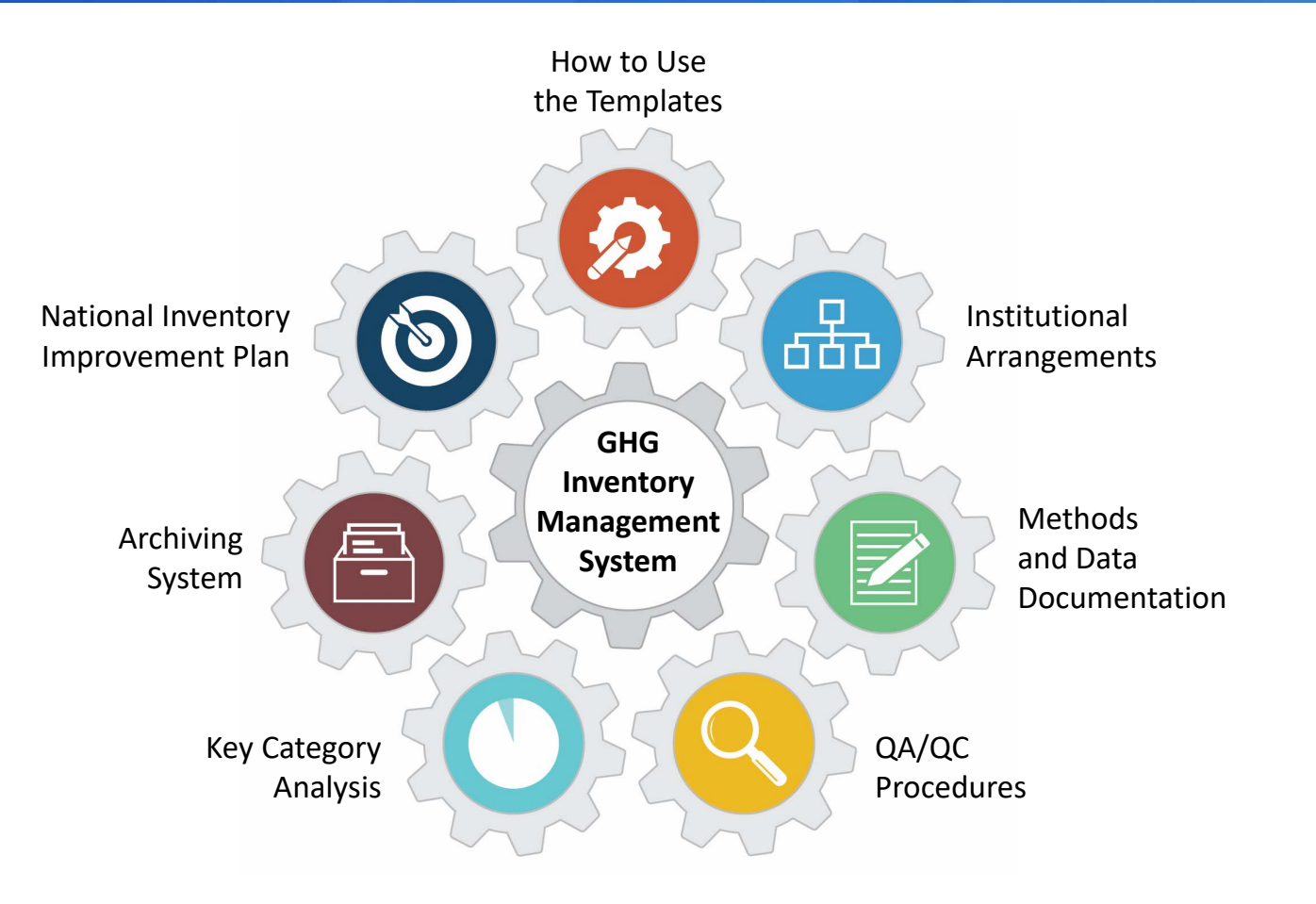

## Key Category Analysis

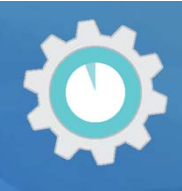

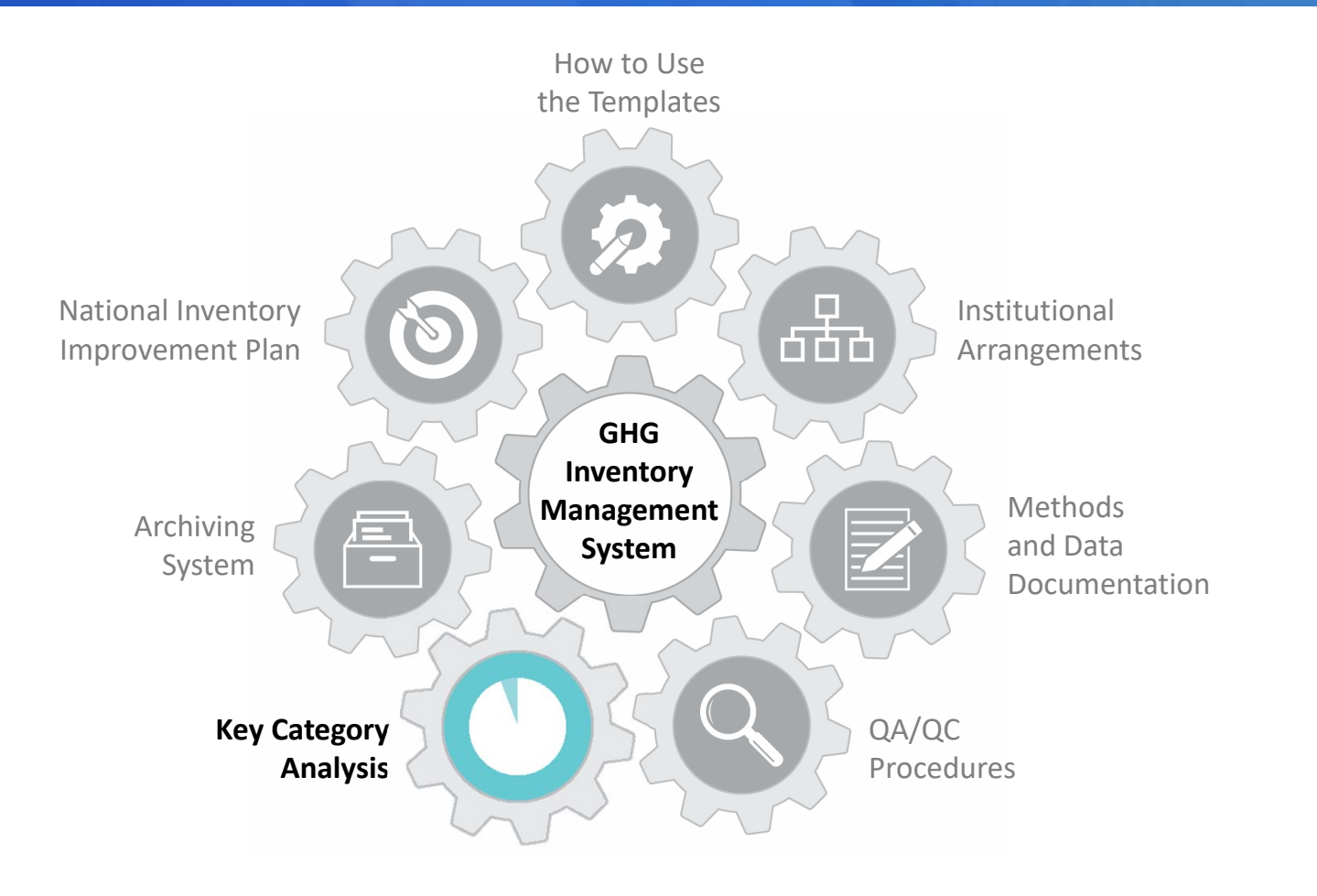

#### Poll Question #1

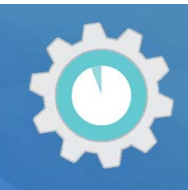

4

#### **Are you familiar with the concept of key categories?**

a) Yes b) No

*Respond using Mentimeter link in the chat!*

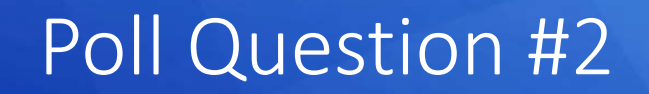

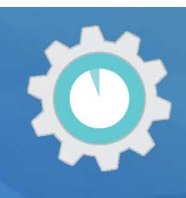

5

#### **What is a key category?**

*Please describe….*

*Respond using Mentimeter link in the chat!*

#### Overview

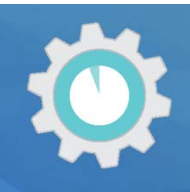

6

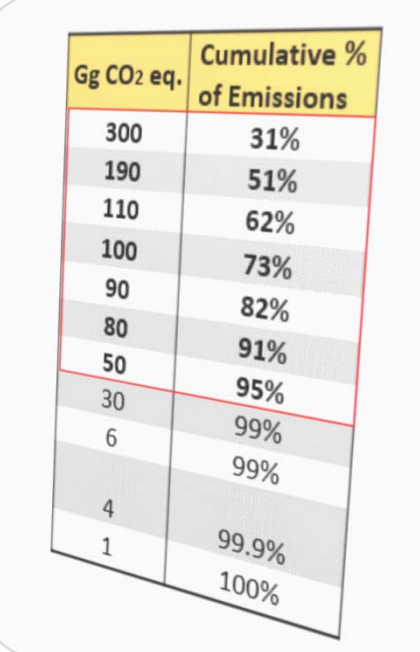

**Introduction to Key Category Analysis**

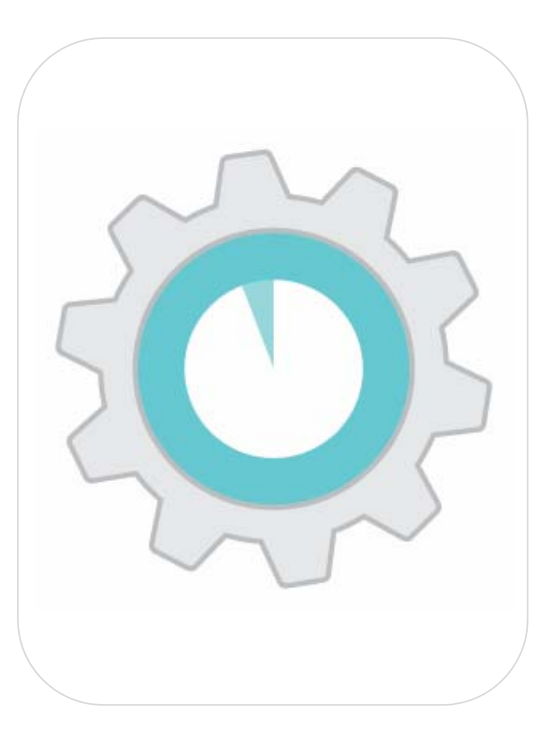

**Review of the Template & Tools**

#### What is a Key Category?

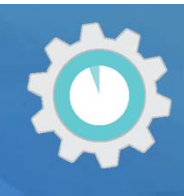

7

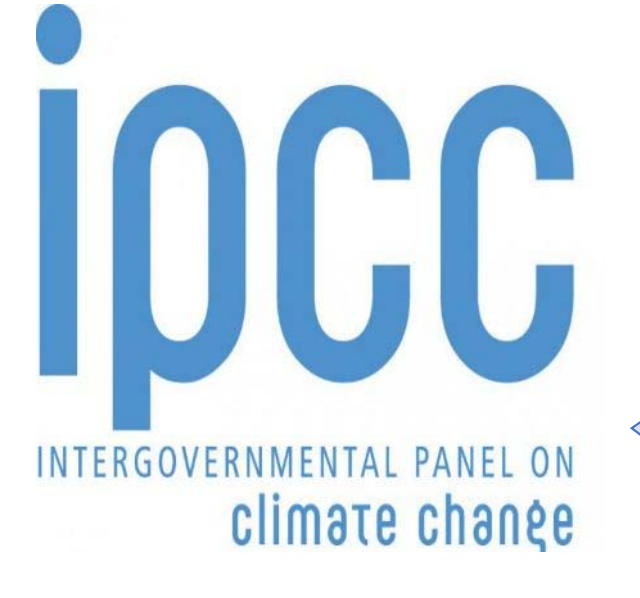

**2006 IPCC Volume 1, Chapter 4**

A category that is prioritized within the national inventory system because its estimate has a **significant influence** on a country's total inventory of greenhouse gases in terms of the **absolute level, the trend, or the uncertainty in emissions and removals.**

#### Example Key Source and Sink Categories

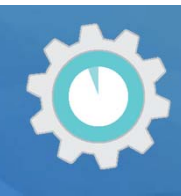

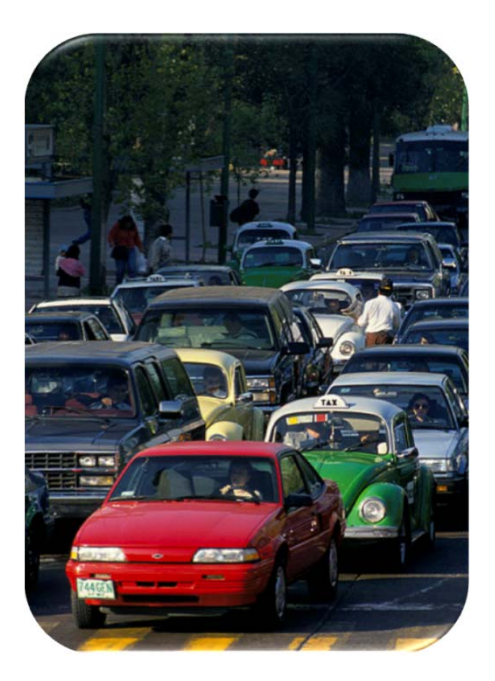

**Absolute level contribution to total emissions**

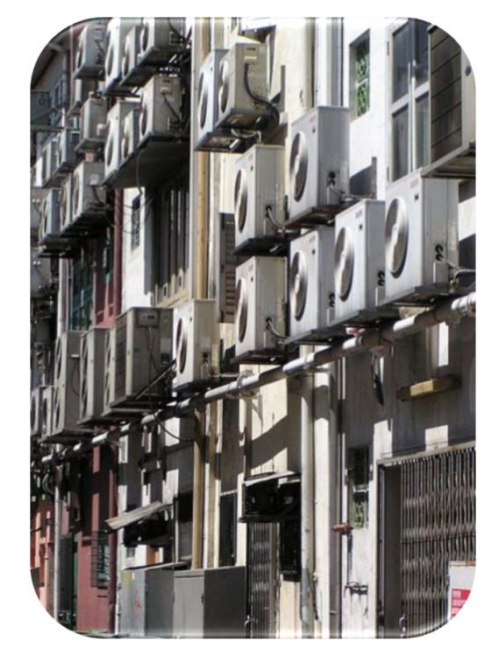

**Trend: High growth rate in emissions**

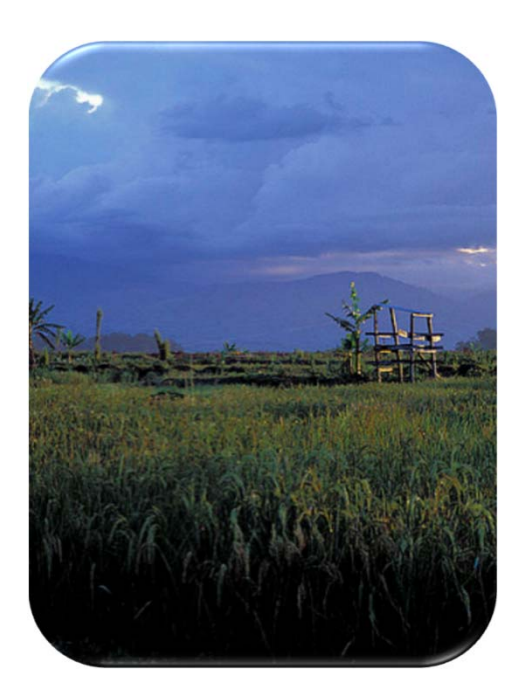

**Uncertainty in emissions or removals**

# Prioritizing Key Categories in National GHG Inventories

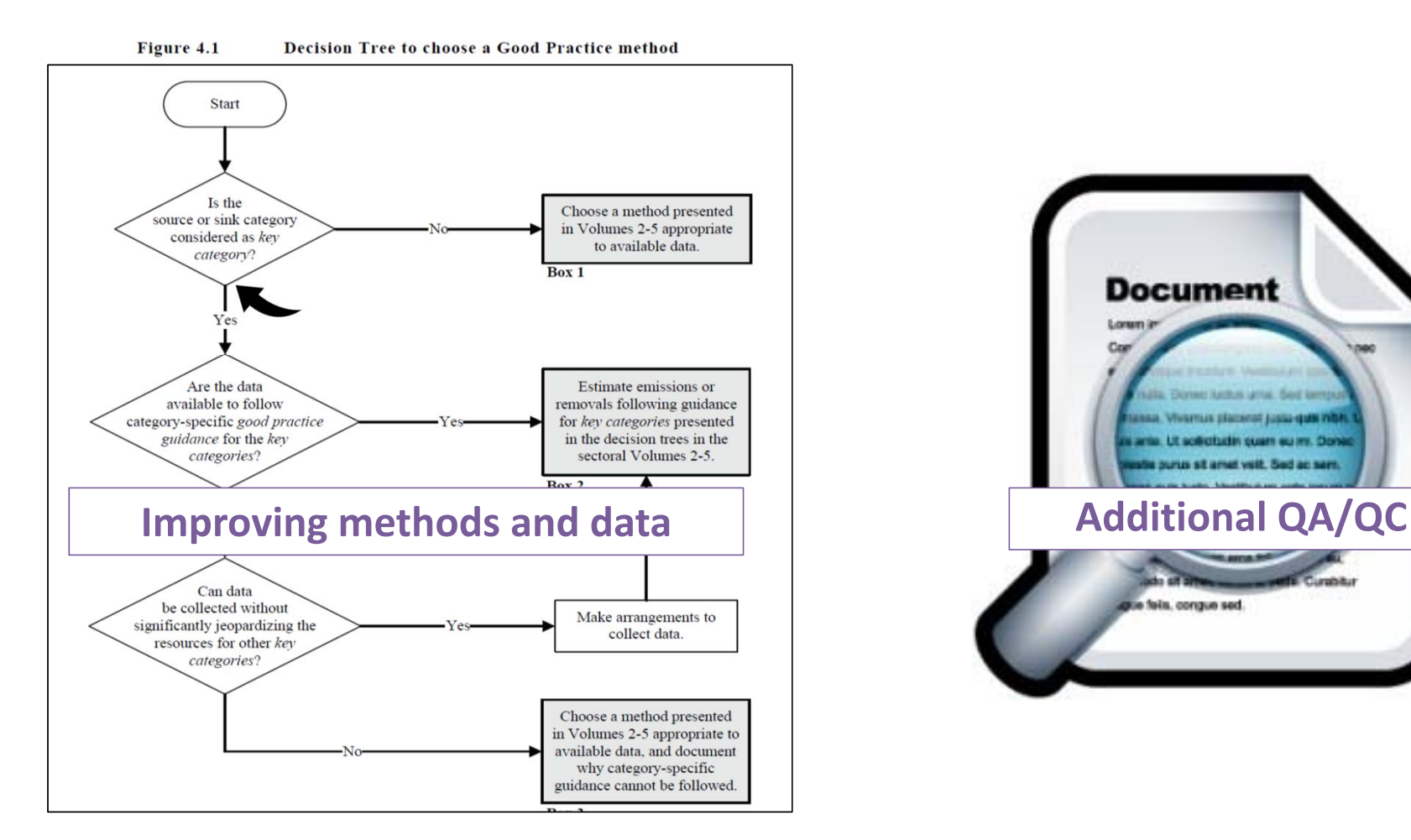

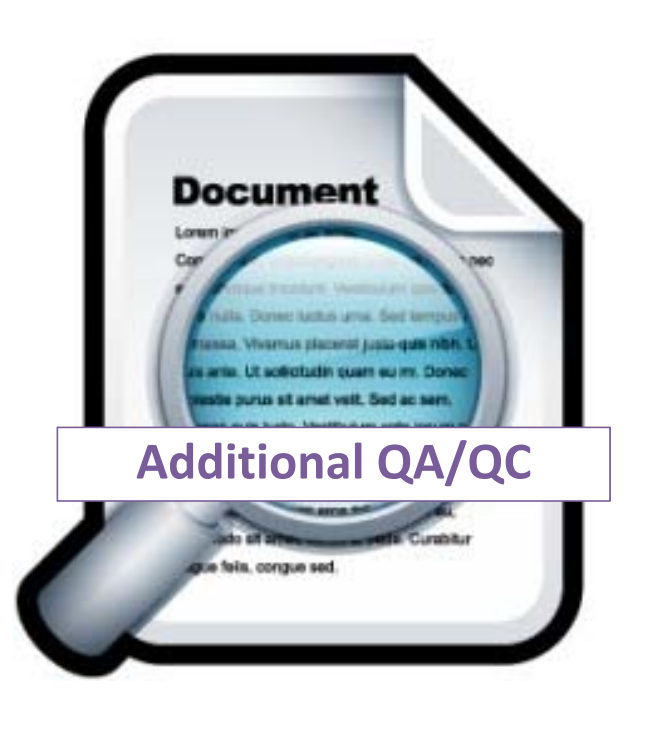

# How to Identify Key Categories

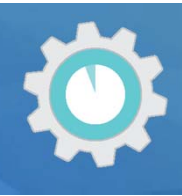

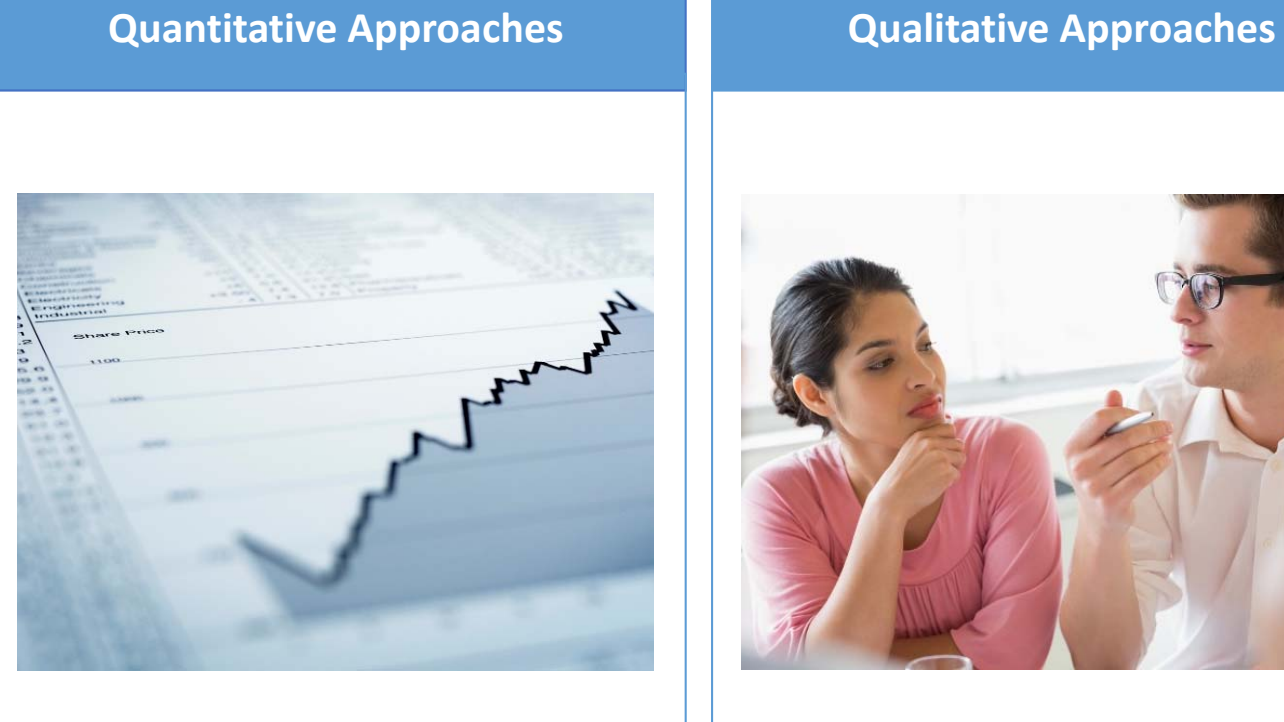

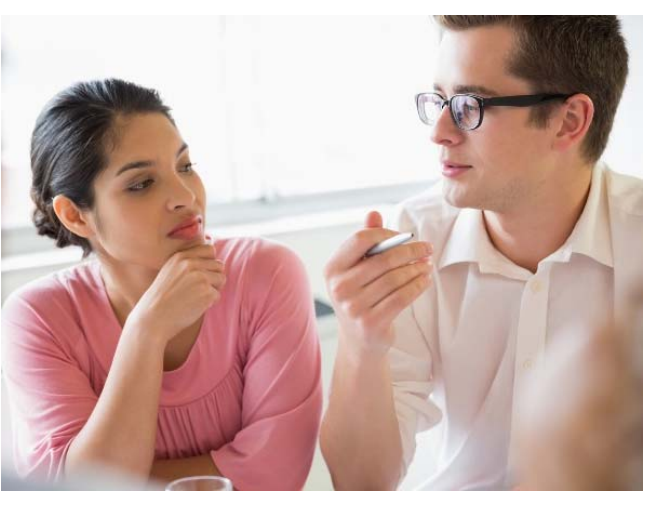

#### How to Identify Key Categories

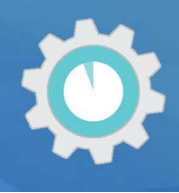

#### **Quantitative Approaches Qualitative Approaches**

• Use emission estimates, uncertainty analysis results, and other data to analyze actual category contribution to both overall emissions and sinks and uncertainty.

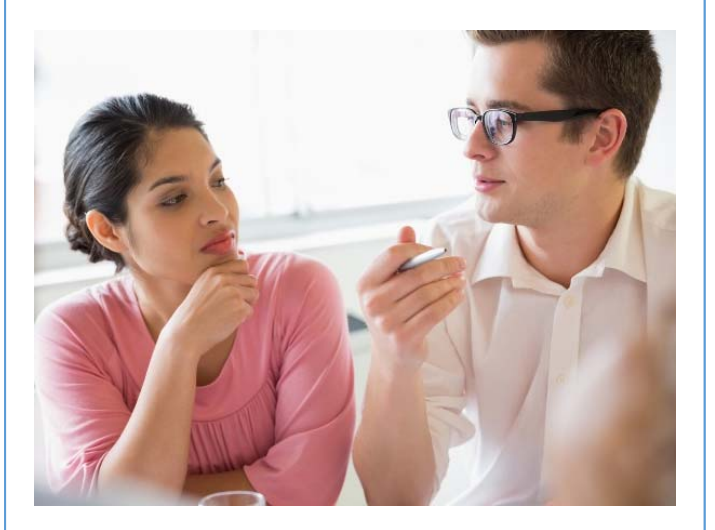

#### How to Identify Key Categories

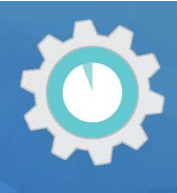

#### **Quantitative Approaches Qualitative Approaches**

- • Use emission estimates and uncertainty analysis results to analyze actual category contribution to both overall emissions and sinks and uncertainty.
- $\bullet$  Completeness: If there are known categories that are excluded from the inventory, consider qualitive criteria to identify any additional key categories.
- • Other qualitative criteria include expected growth, lack of quantified uncertainty assessment, and mitigation effects

# Quantitative Assessment for Identifying Key **Categories**

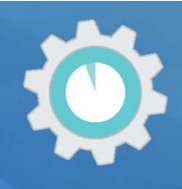

A quantitative assessment **identifies** key categories that collectively contribute at least 95% of national emissions in the current GHG inventory.

- **★ Approach 1** sorts and ranks source and sink categories according to their absolute contribution to total emissions and includes categories that collectively contribute **95%**  of total emissions
	- $\checkmark$  A "level assessment" looks at a particular year
	- $\checkmark$  A "trend assessment" looks at the category trend relative to national trend in emissions
- **Approach 2** is similar, but sorts and ranks category estimates according to their absolute contribution weighted by **uncertainty,** and includes categories that collectively contribute **90%** of uncertainty weighted total emissions

**Note:** If using the IPCC inventory software, KCA is performed automatically by the software as data is entered – no need to process separately

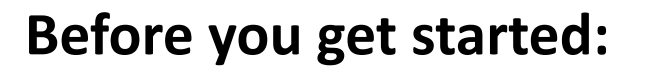

- 1. Identify roles ‐ Decide who will conduct the KCA (e.g., National Inventory Coordinator).
- 2. Organize your inventory estimates at disaggregation level consistent with IPCC guidance (i.e., estimates are organized by the categories, subcategories where applicable, and gases as defined in the 2006 IPCC GLs, Volume 1, Chapter 4) → *Perform including and excluding LULUCF sector*

**Step 1)** List all inventory categories for year of level analysis (e.g., latest reported year)

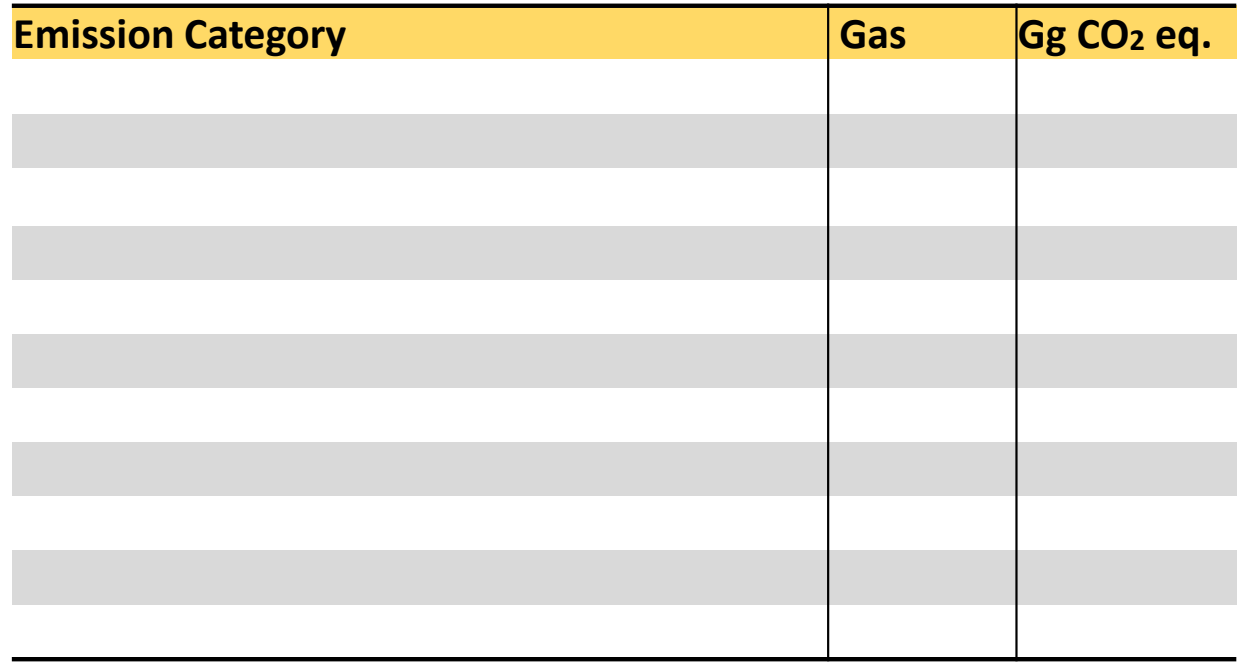

**Step 1)** List all inventory categories for year of level analysis (e.g., latest reported year)

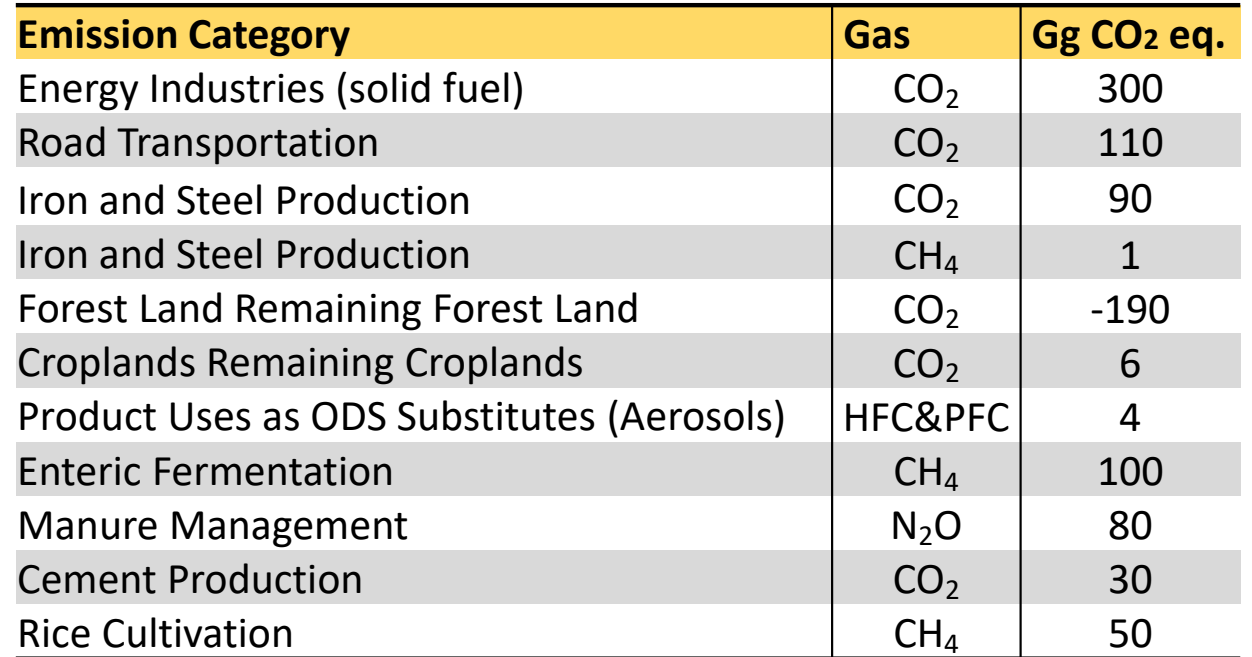

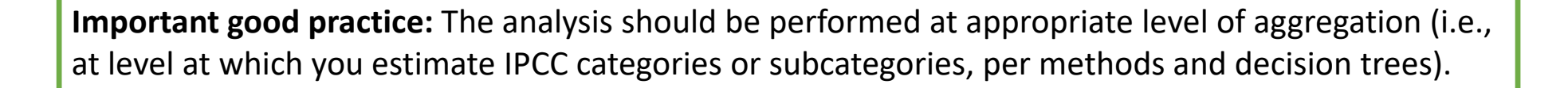

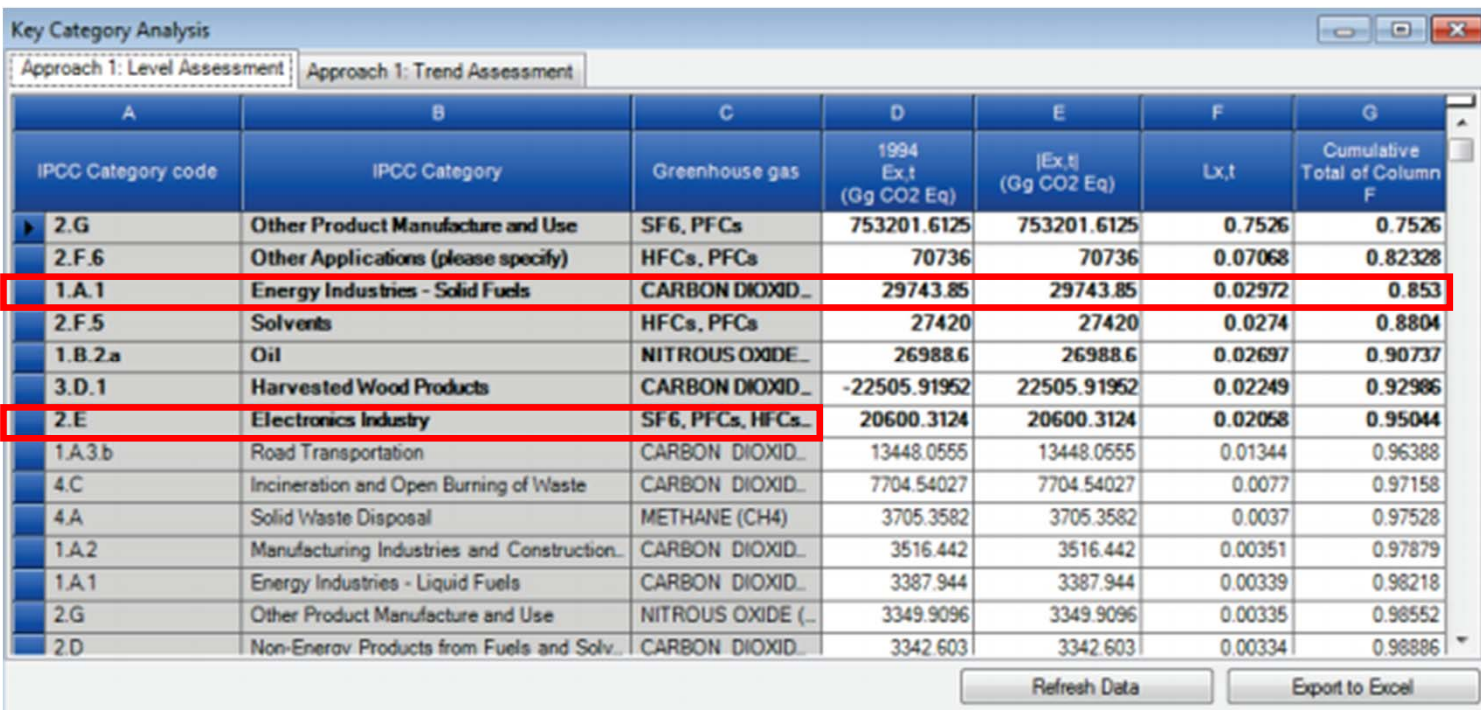

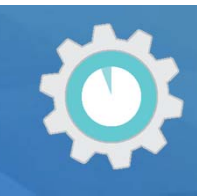

**Step 2)** Sort in descending order by contribution to total emissions (absolute values)

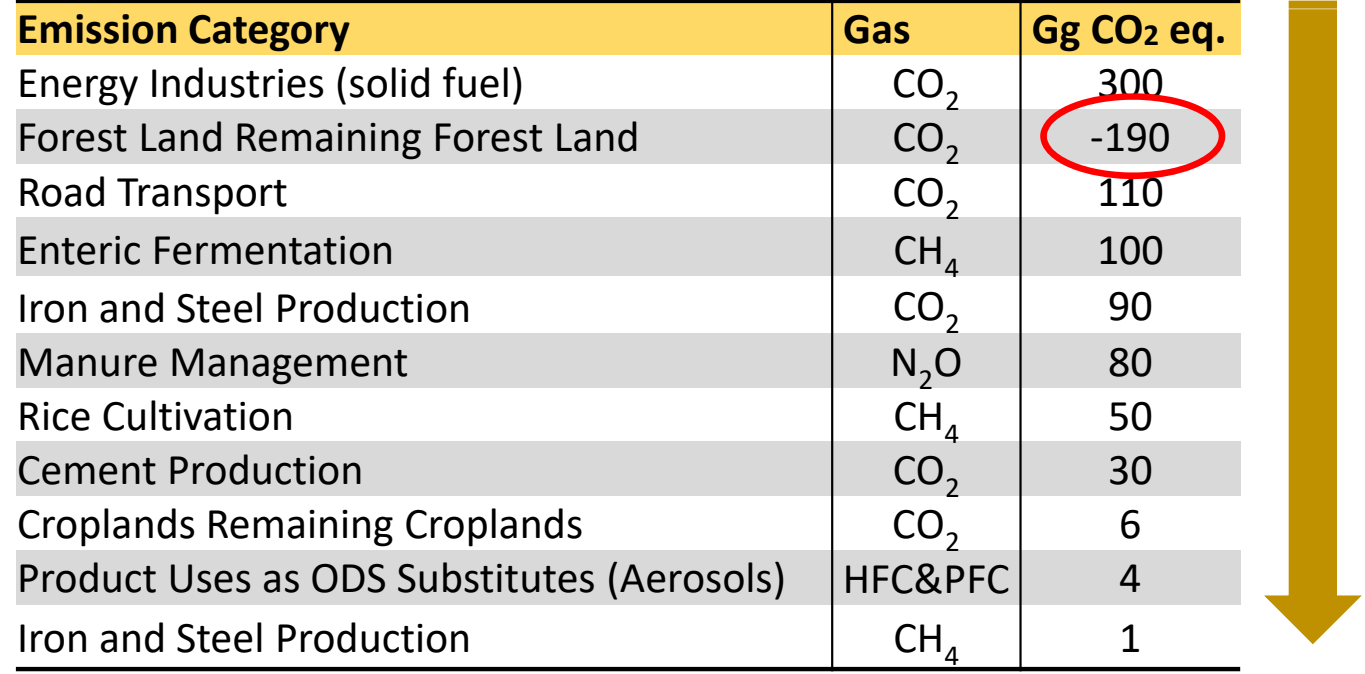

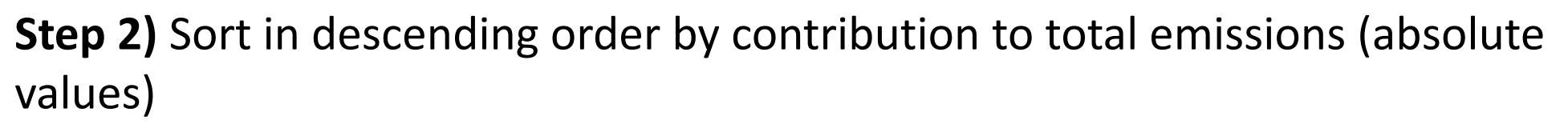

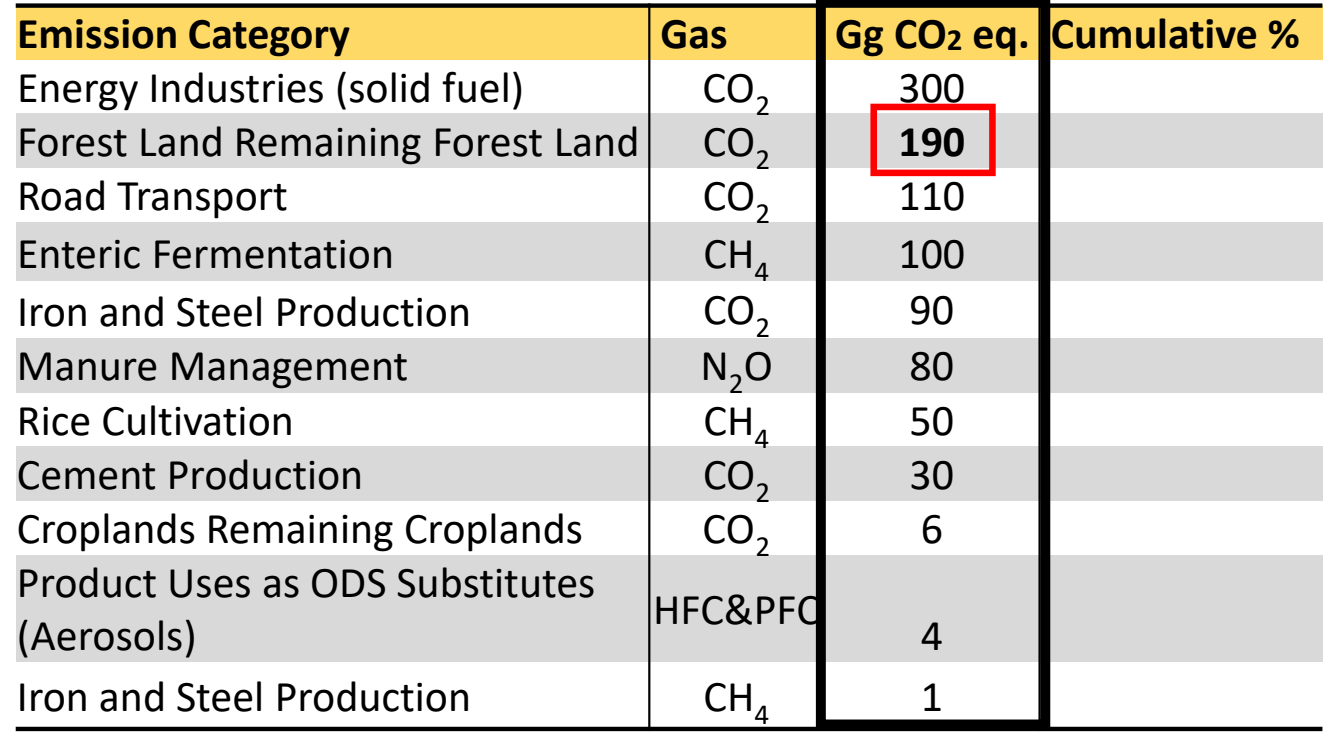

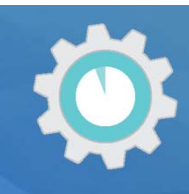

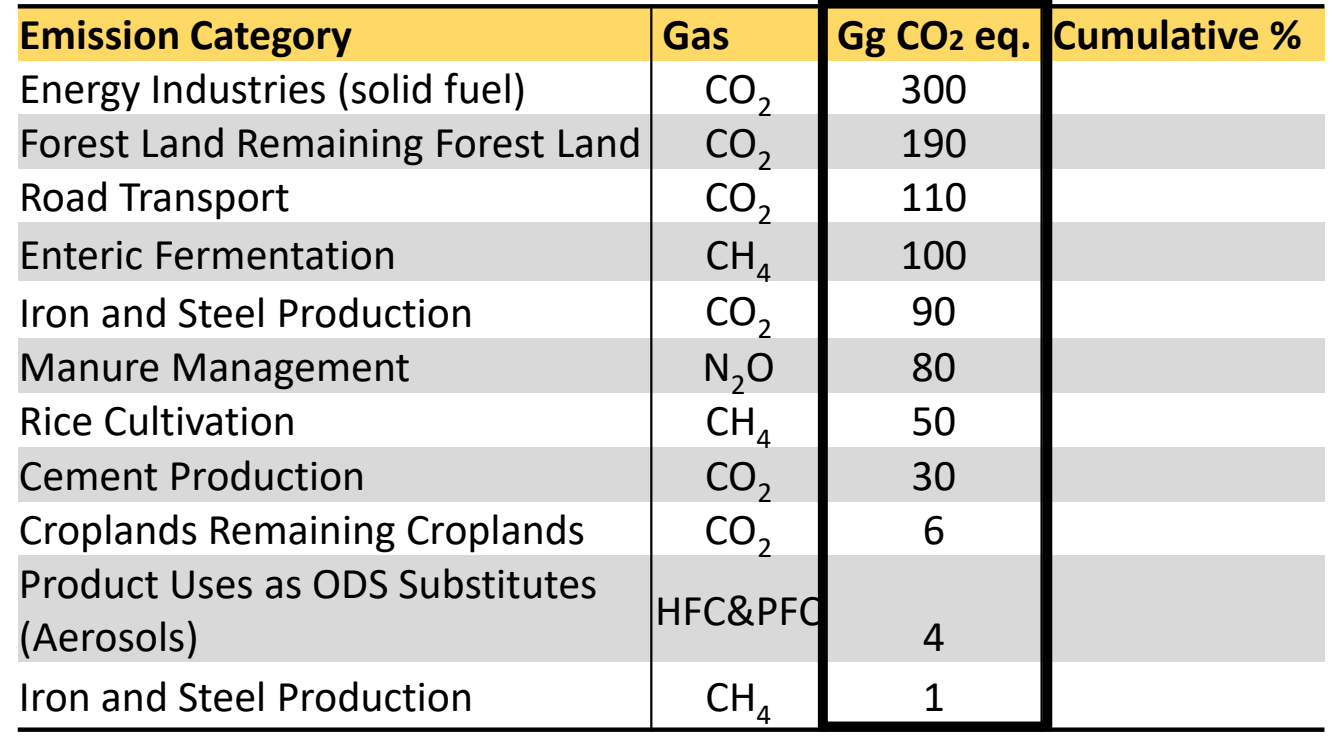

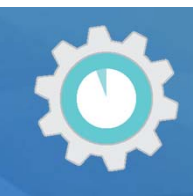

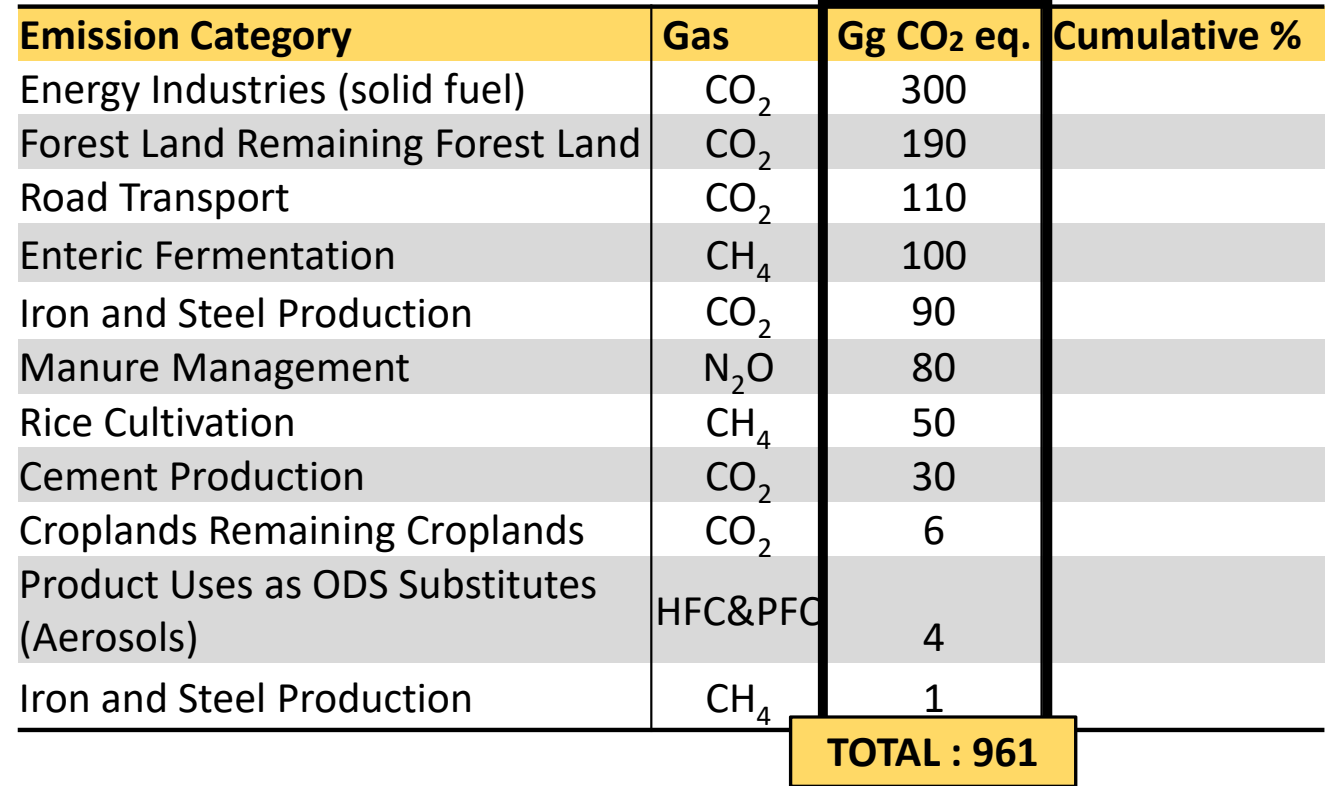

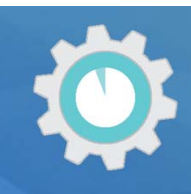

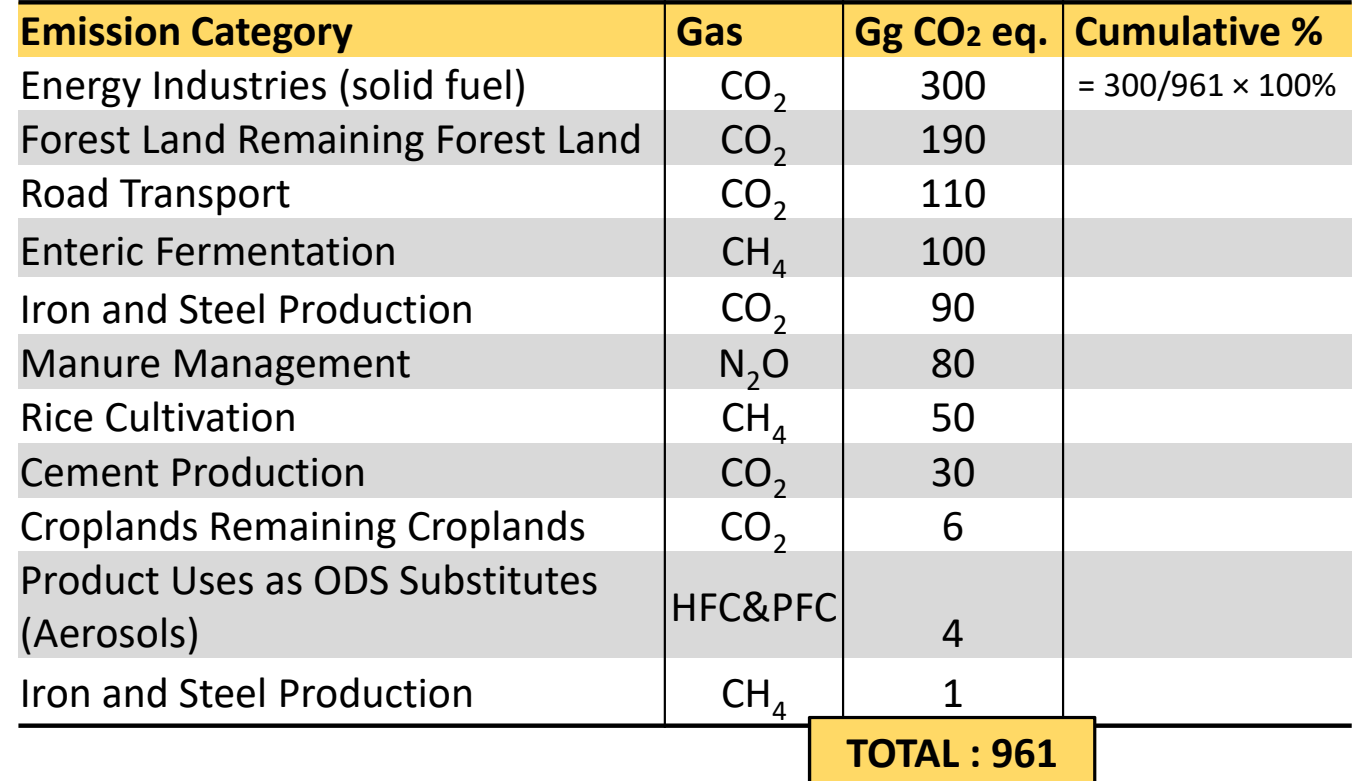

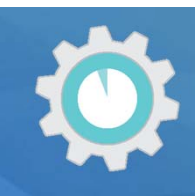

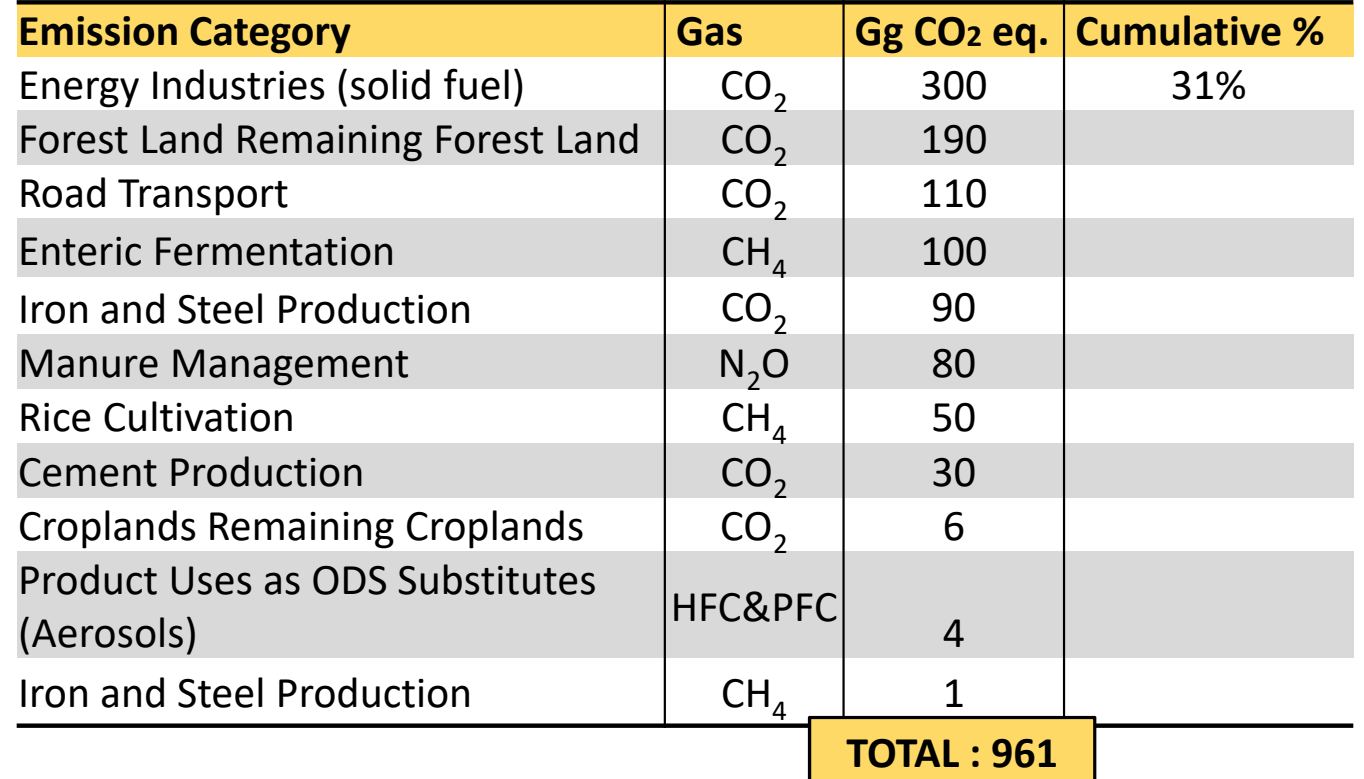

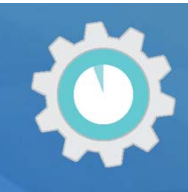

**Step 3)** Sum cumulative contribution of sources and sinks in absolute, descending order until you reach 95%

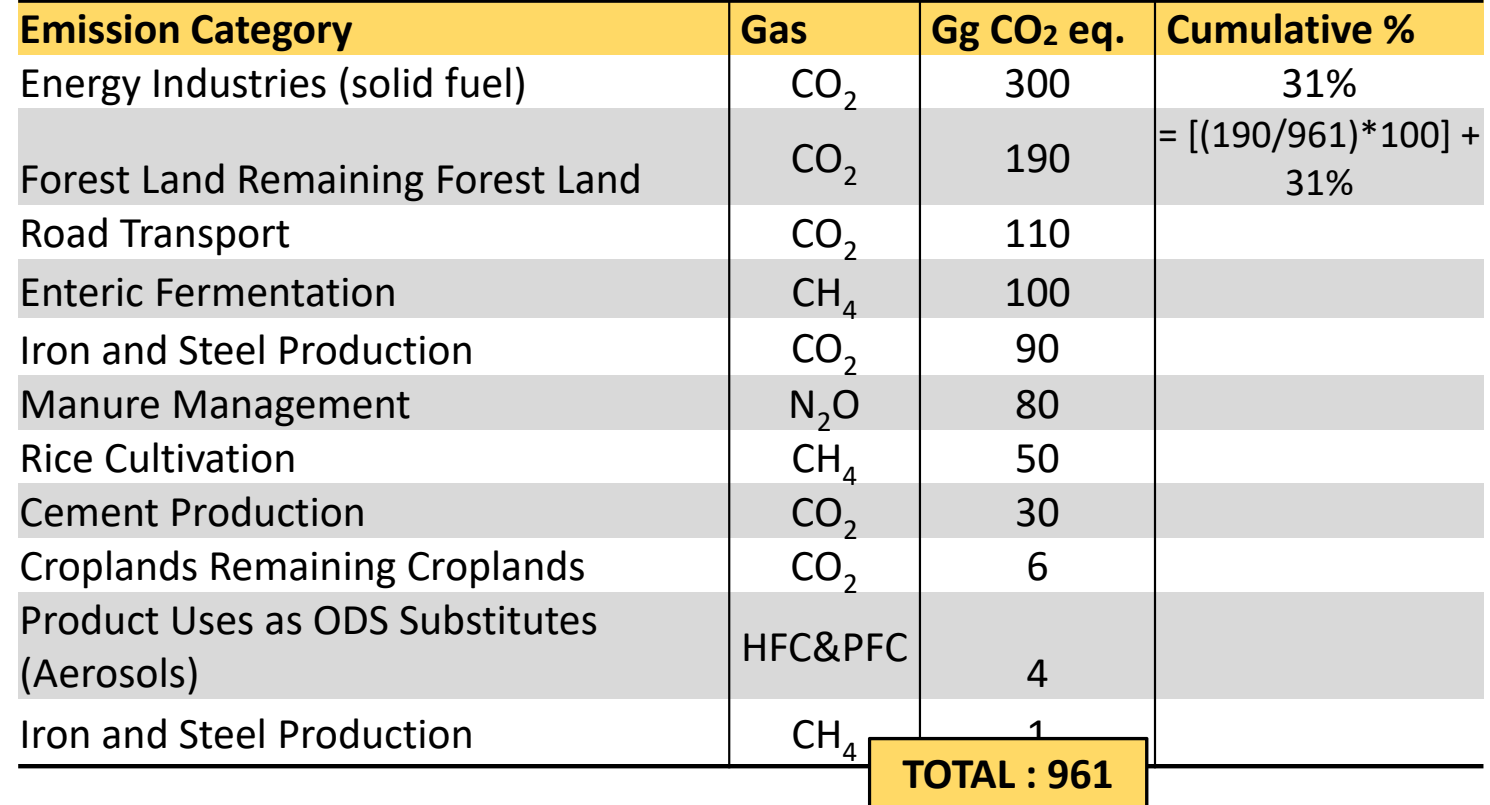

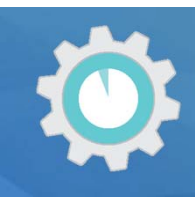

**Step 3)** Sum cumulative contribution of sources and sinks in absolute, descending order until you reach 95%

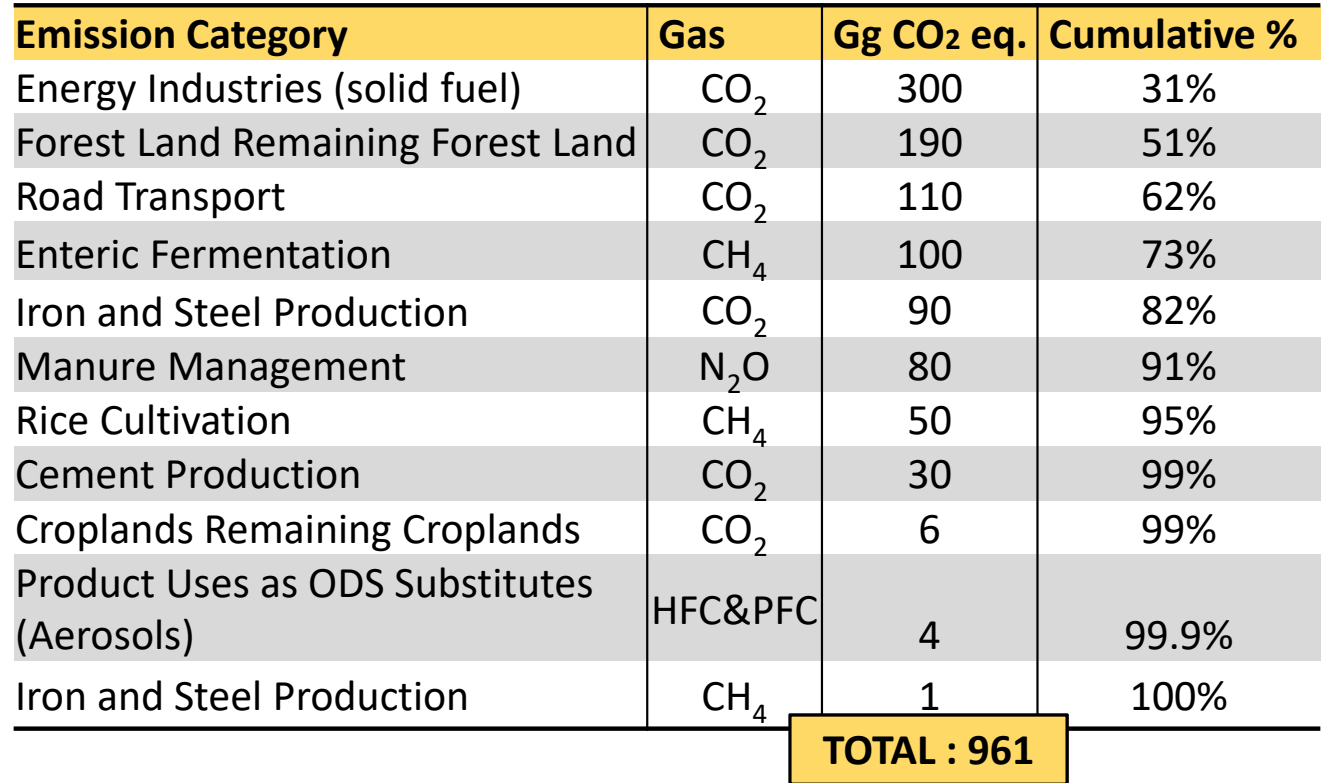

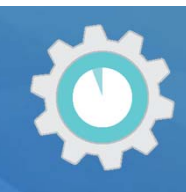

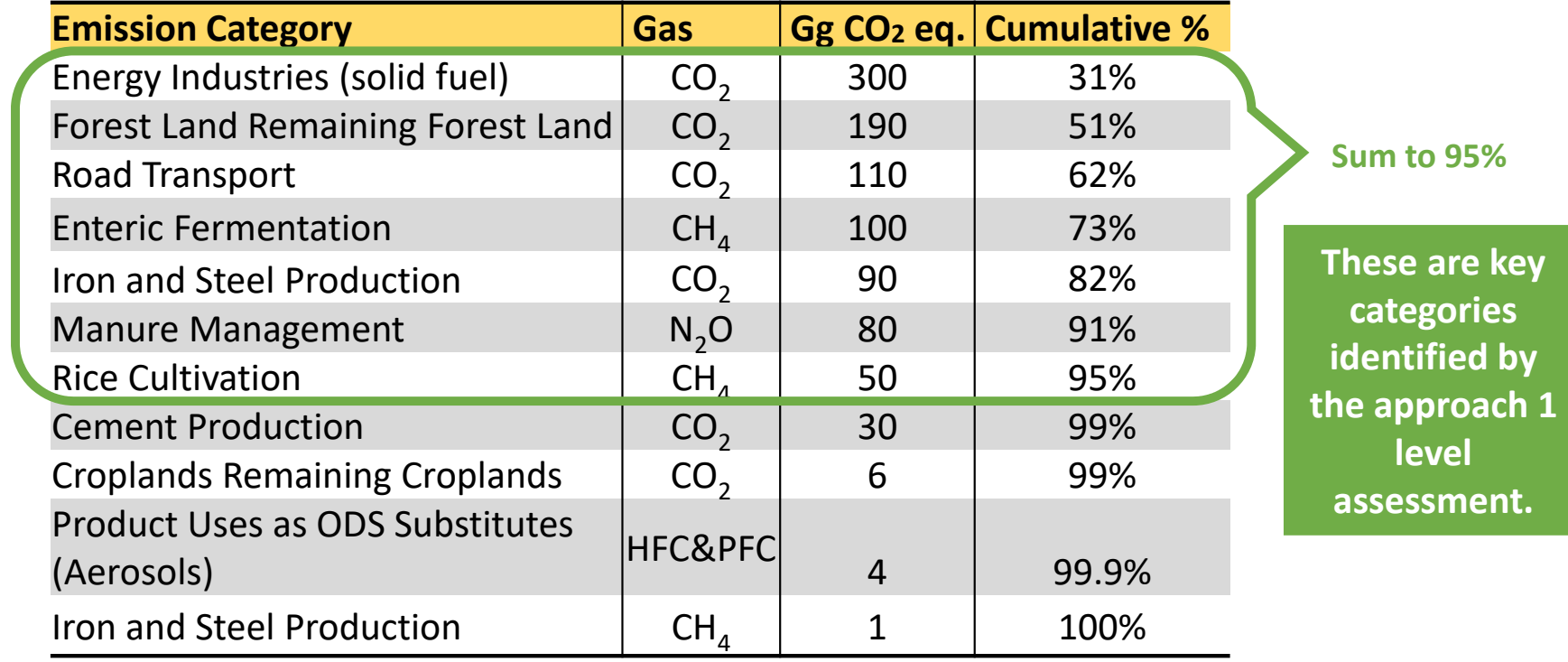

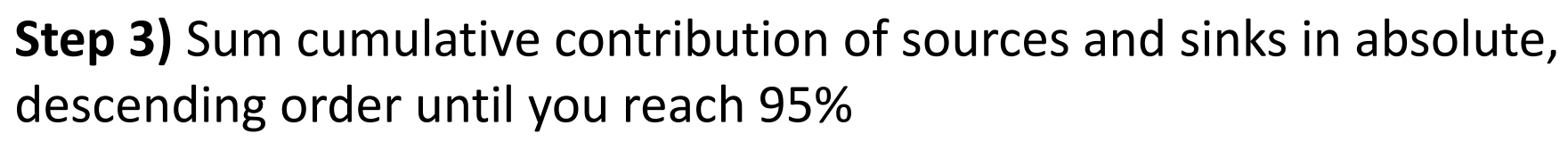

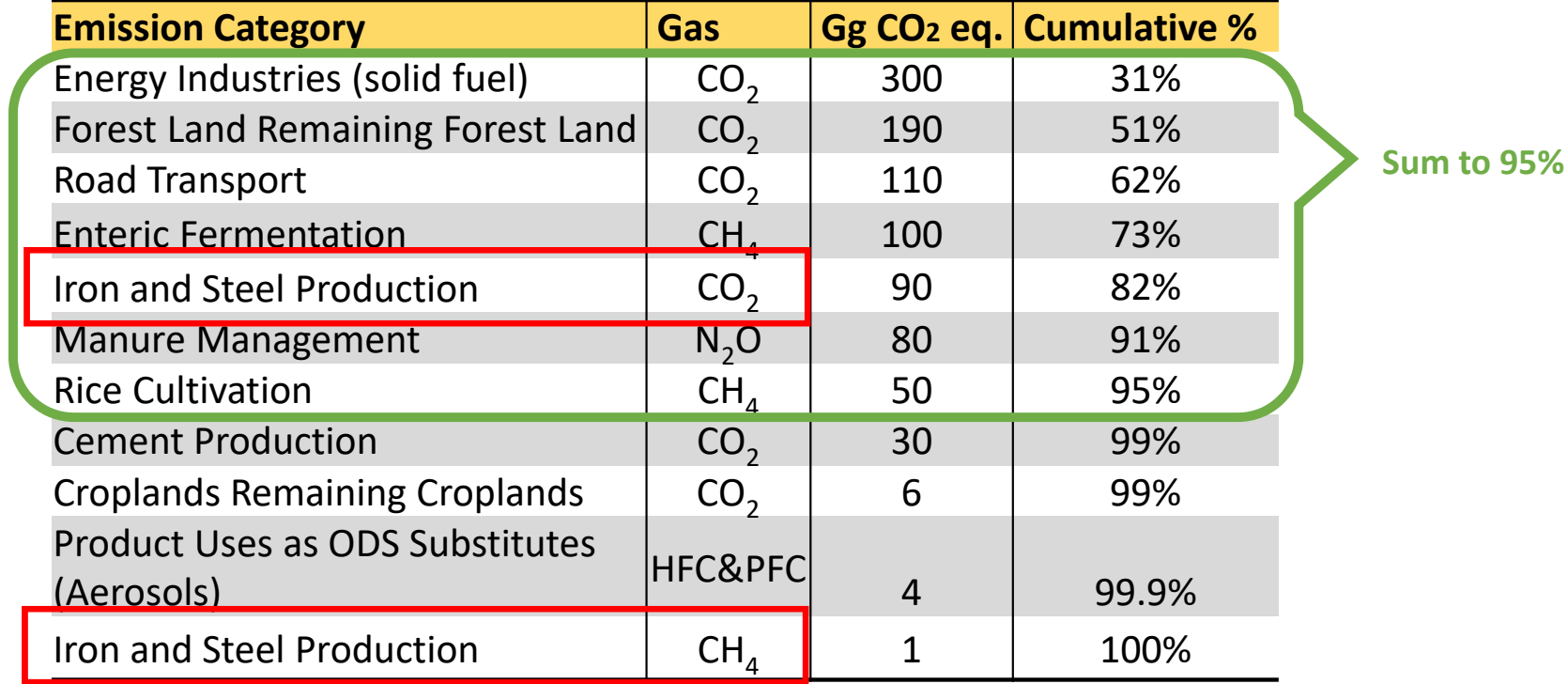

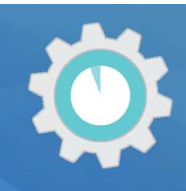

**Step 3)** Sum cumulative contribution of sources and sinks in absolute, descending order until you reach 95%

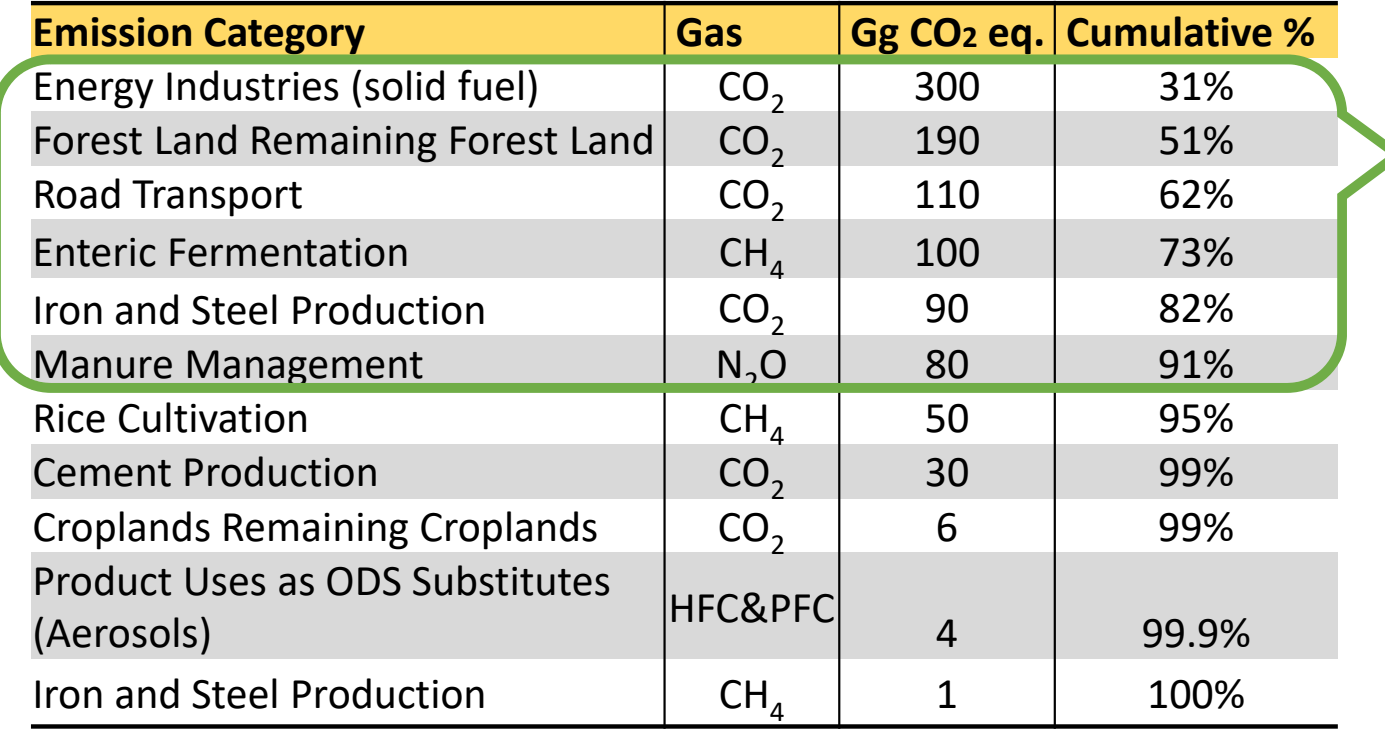

**ETF reporting guidelines provide flexibility for developing countries, in light of their capacities, to instead use a threshold of no lower than 85% to allow focus on improving fewer categories** 

#### Quantitative Assessment: Trend Assessment

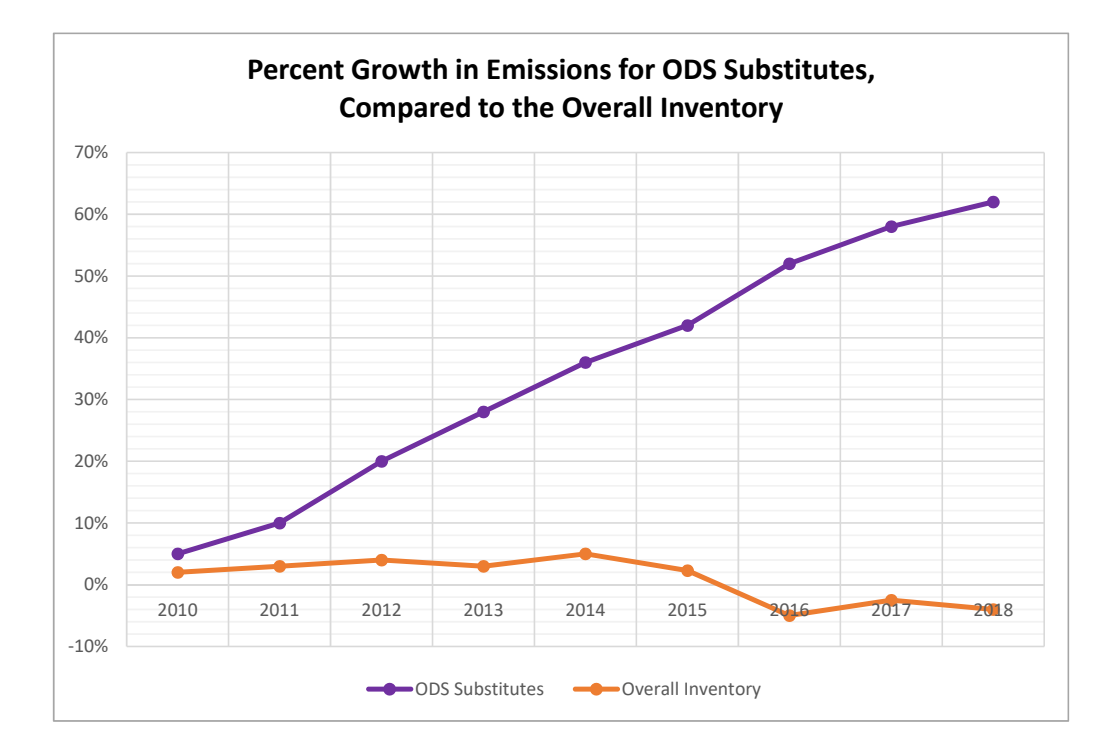

**A trend assessment looks at a category's relative changes in emissions over time, instead of the contribution of a category to the total emission estimates for a country in a particular year.** 

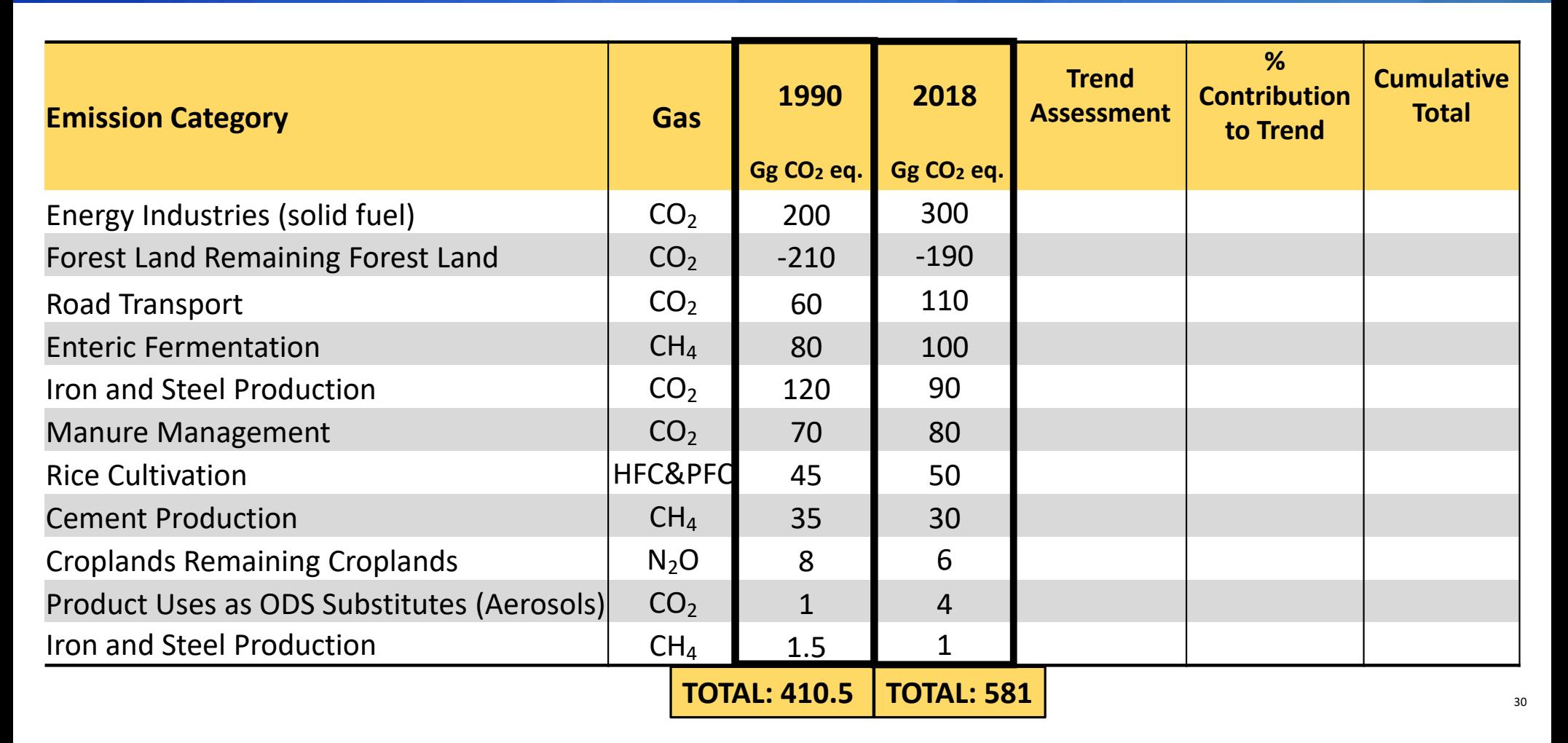

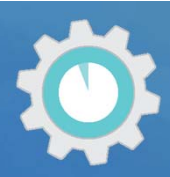

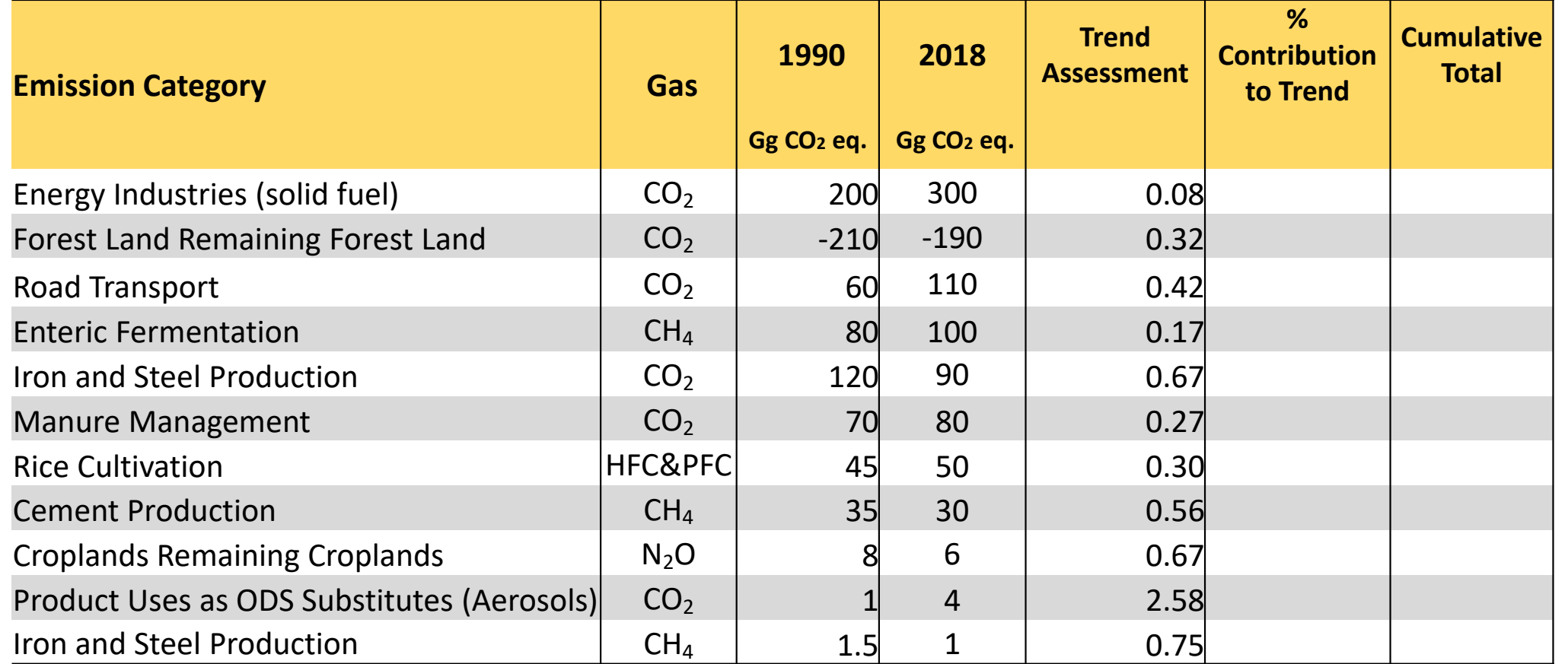

Follow equations in 2006 IPCC GLs, Volume 1, Chapter 4 to calculate Trend Assessment

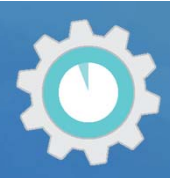

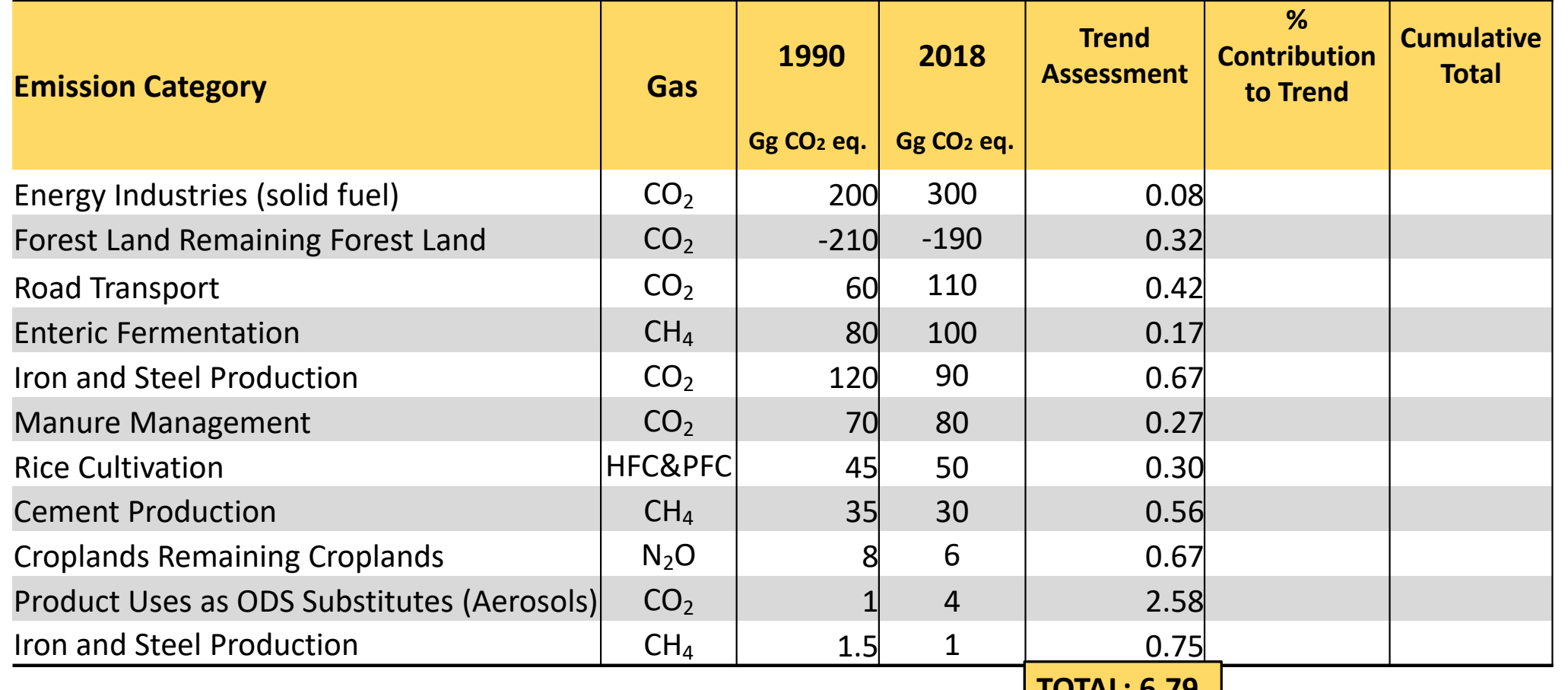

Follow equations in 2006 IPCC GLs, Volume 1, Chapter 4 to calculate Trend Assessment

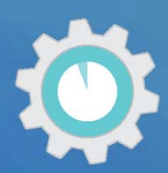

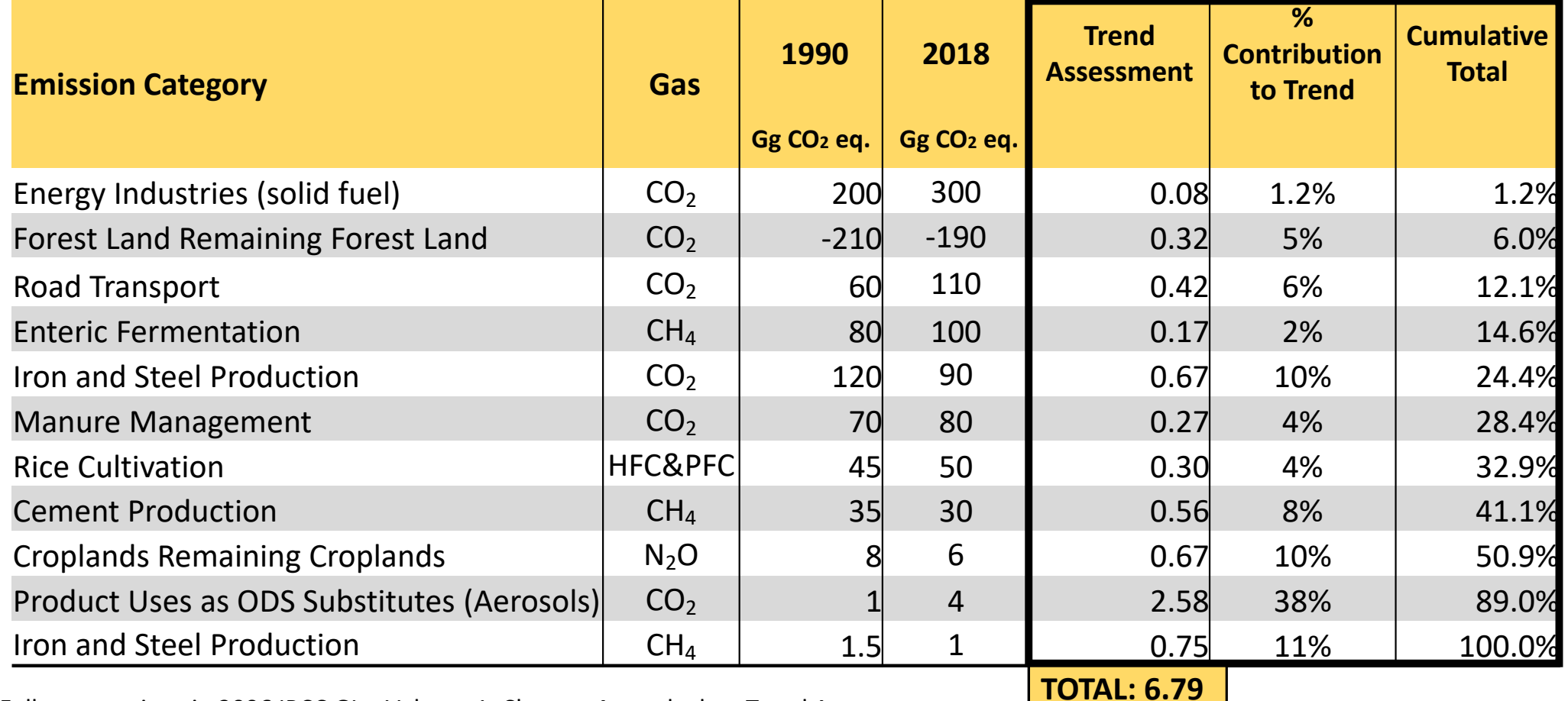

Follow equations in 2006 IPCC GLs, Volume 1, Chapter 4 to calculate Trend Assessment

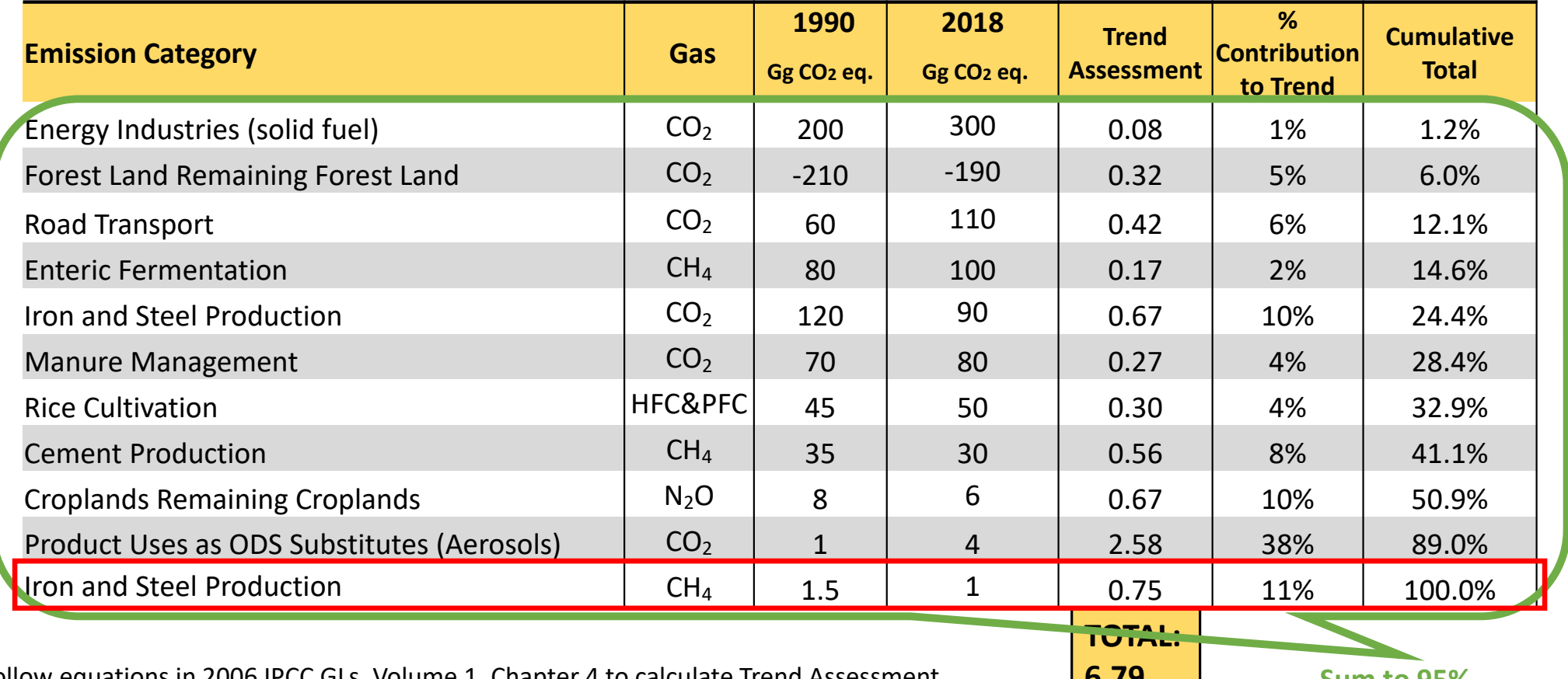

Follow equations in 2006 IPCC GLs, Volume 1, Chapter 4 to calculate Trend Assessment **6.79 Sum to 95%** 

#### Quantitative Assessment: Considering Uncertainty when Conducting an Approach 2 Trend Assessment

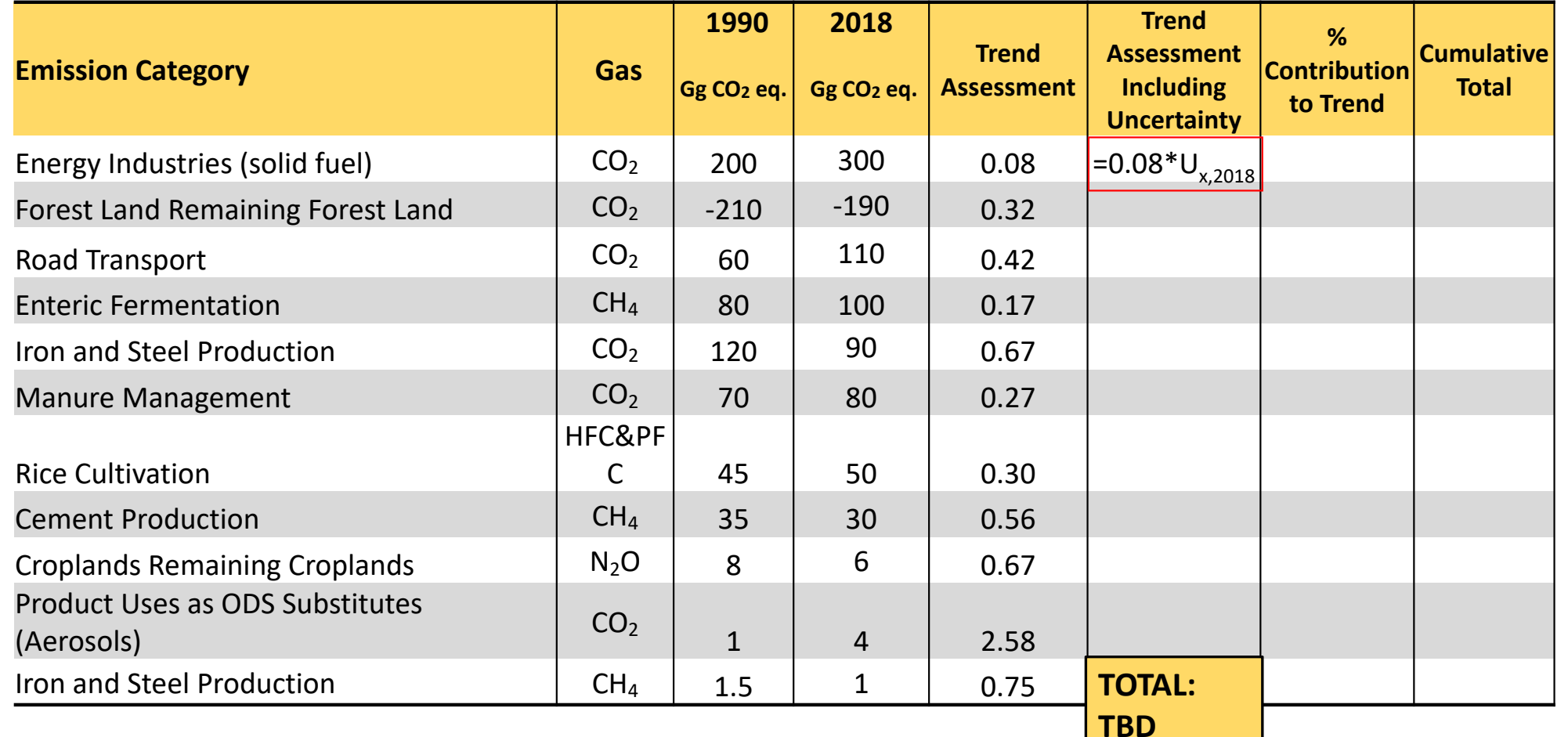

# Qualitative Assessments to Conducting Key Category Analysis

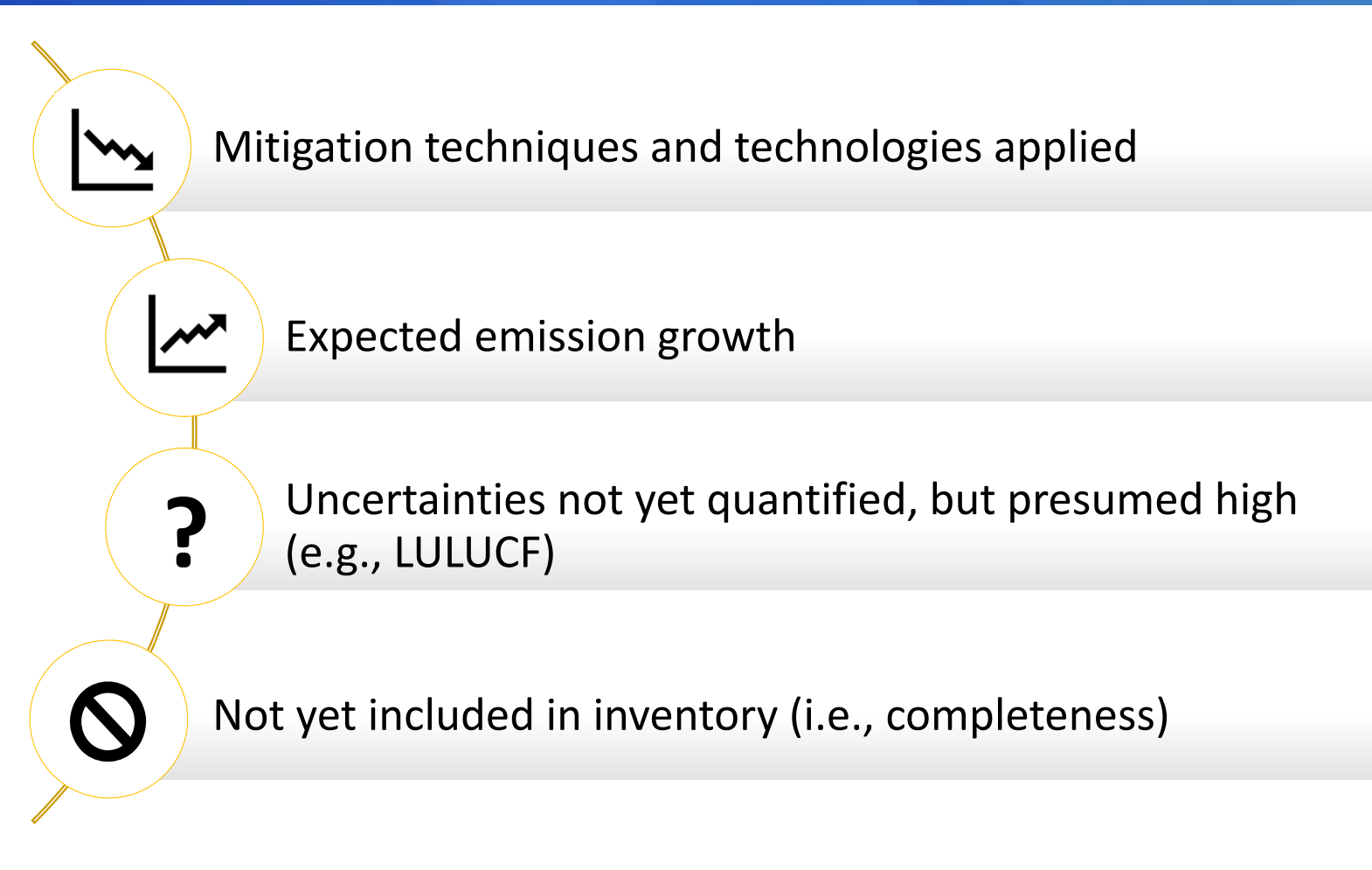

#### Identifying Appropriate Assessments for Key Category Analysis

**Do you have**

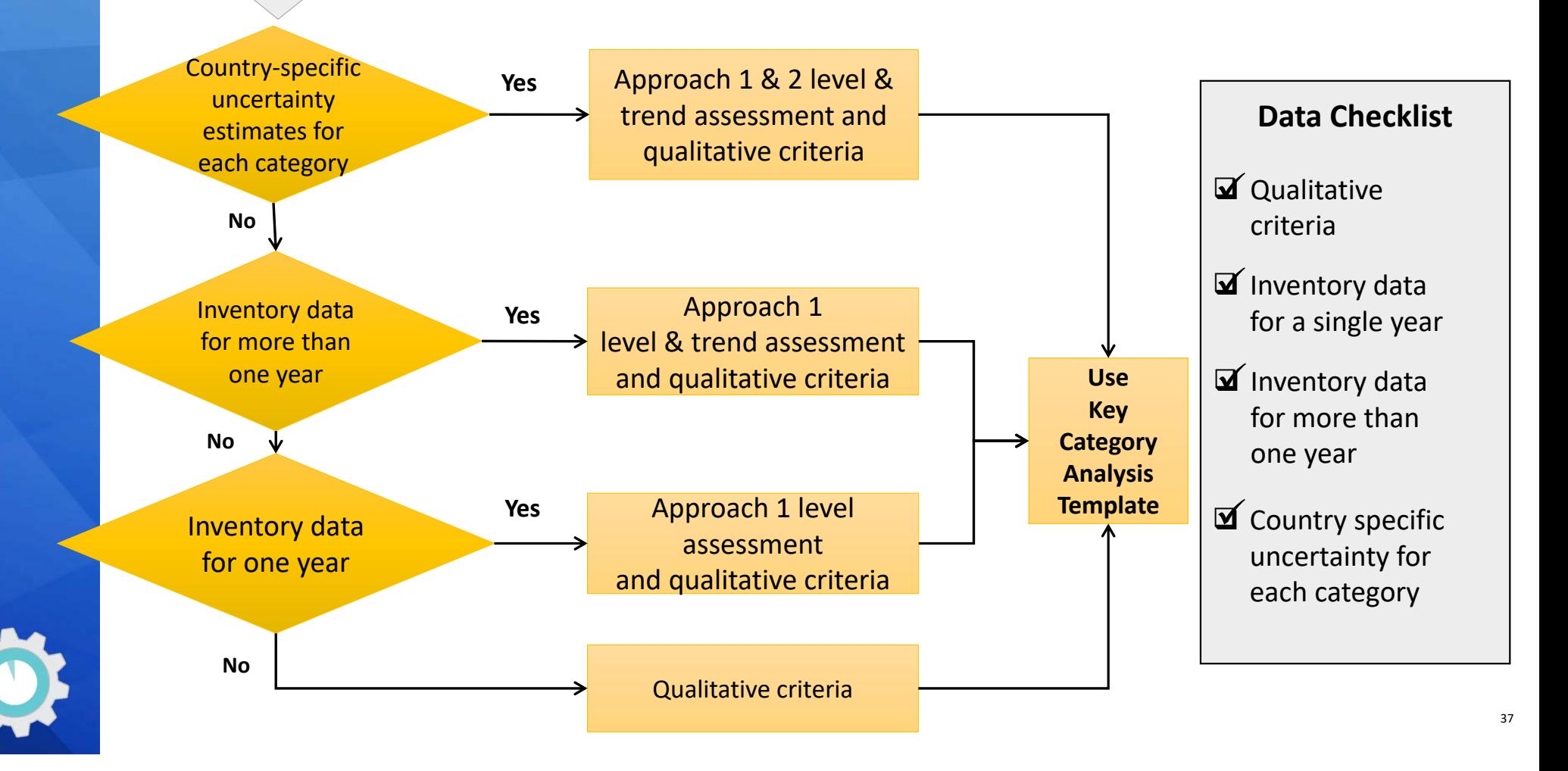

## Recap: Why Do a Key Category Analysis?

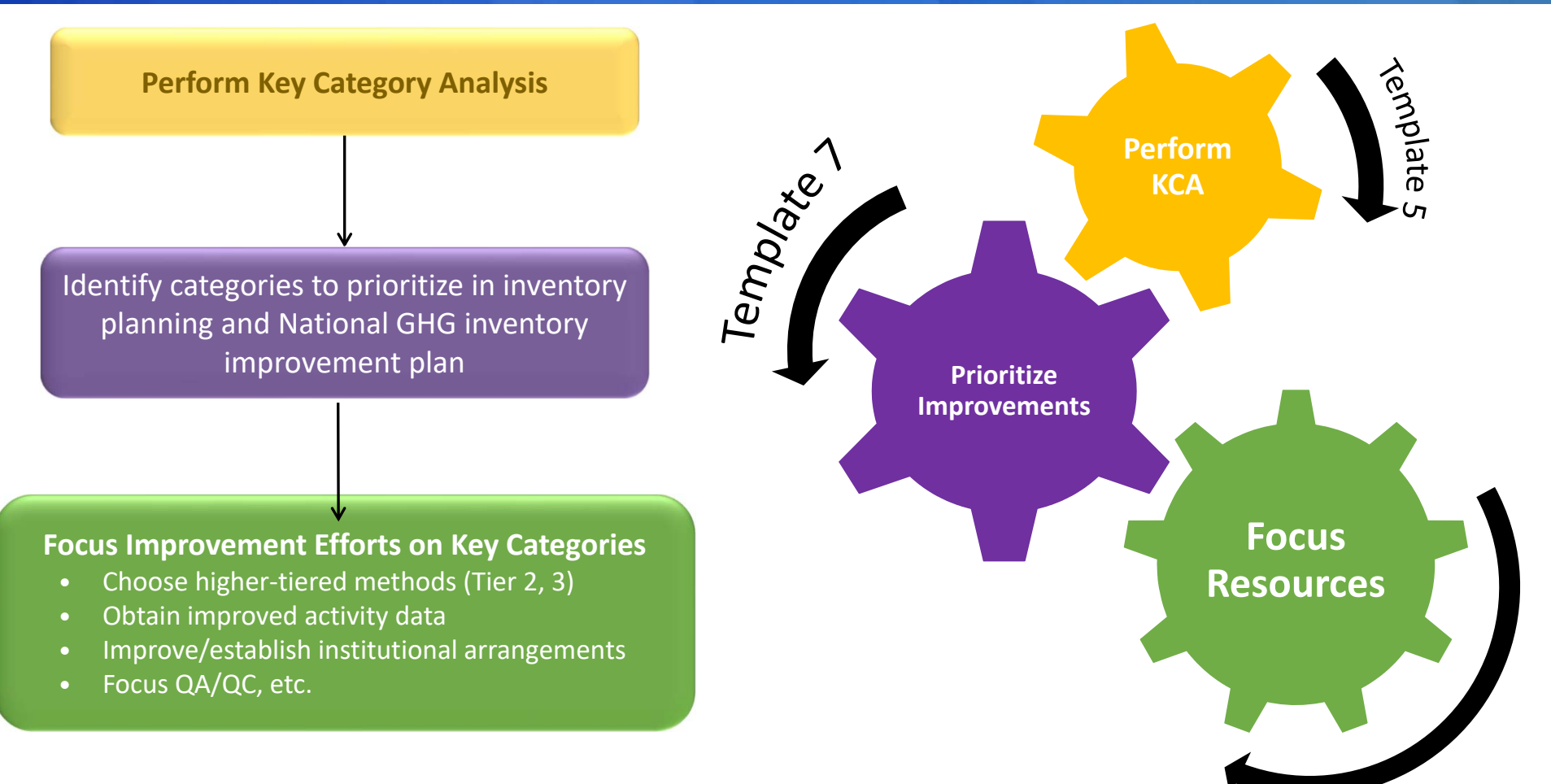

# Key Categories in the National Inventory Compilation Cycle

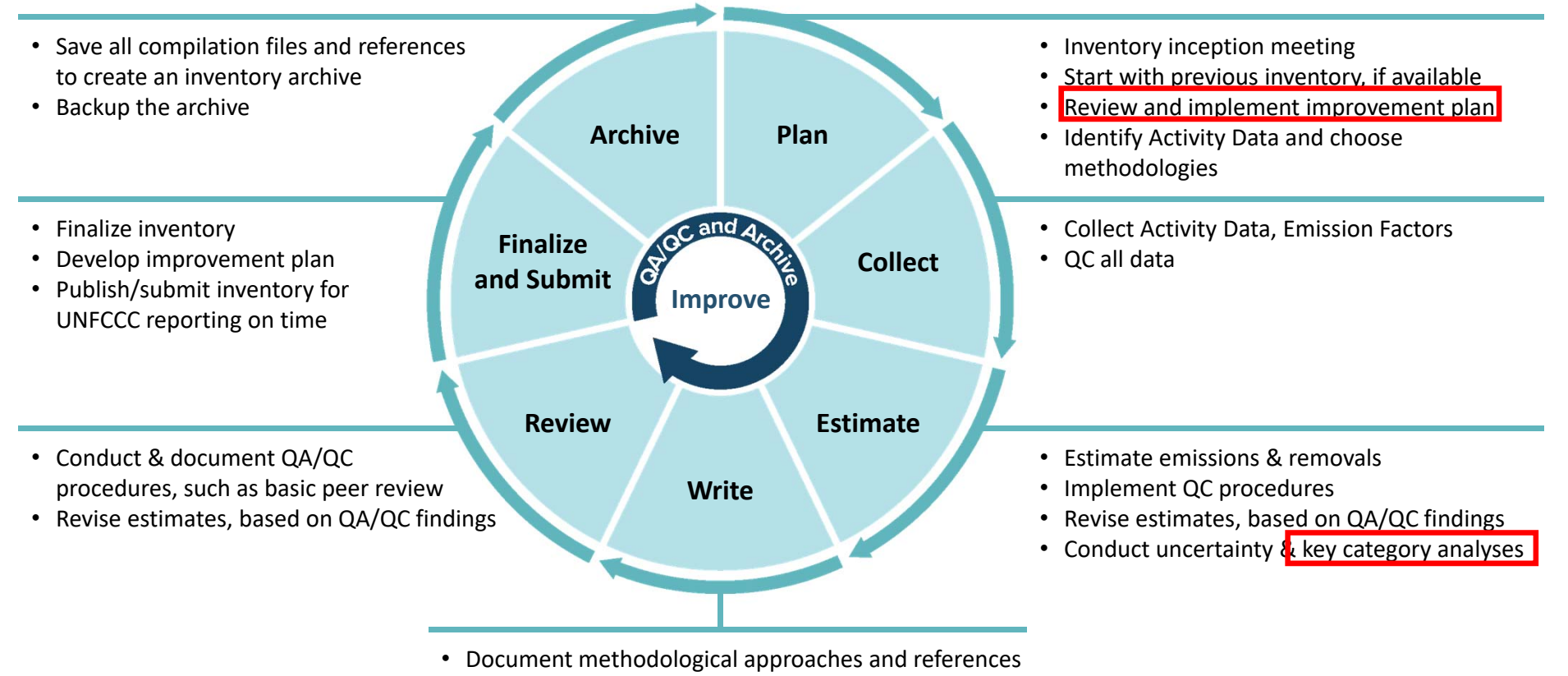

• Write inventory report

#### Poll Question #3

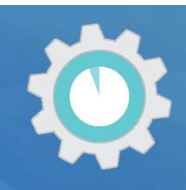

#### **Does your latest National GHG Inventory include a key category analysis?**

- a) Yes
- b) No

*Respond using Mentimeter link in the chat!*

### Poll Question #4

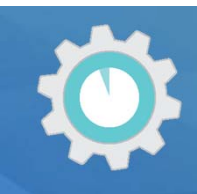

41

#### **Which tools did you use to conduct the key category analysis?**

- a) Spreadsheets
- b) IPCC Inventory Software
- c) Other

Describe Other using the poll/survey.

*Respond using Mentimeter link in the chat!*

## IPCC Inventory Software

#### Automates preparing a KCA analysis

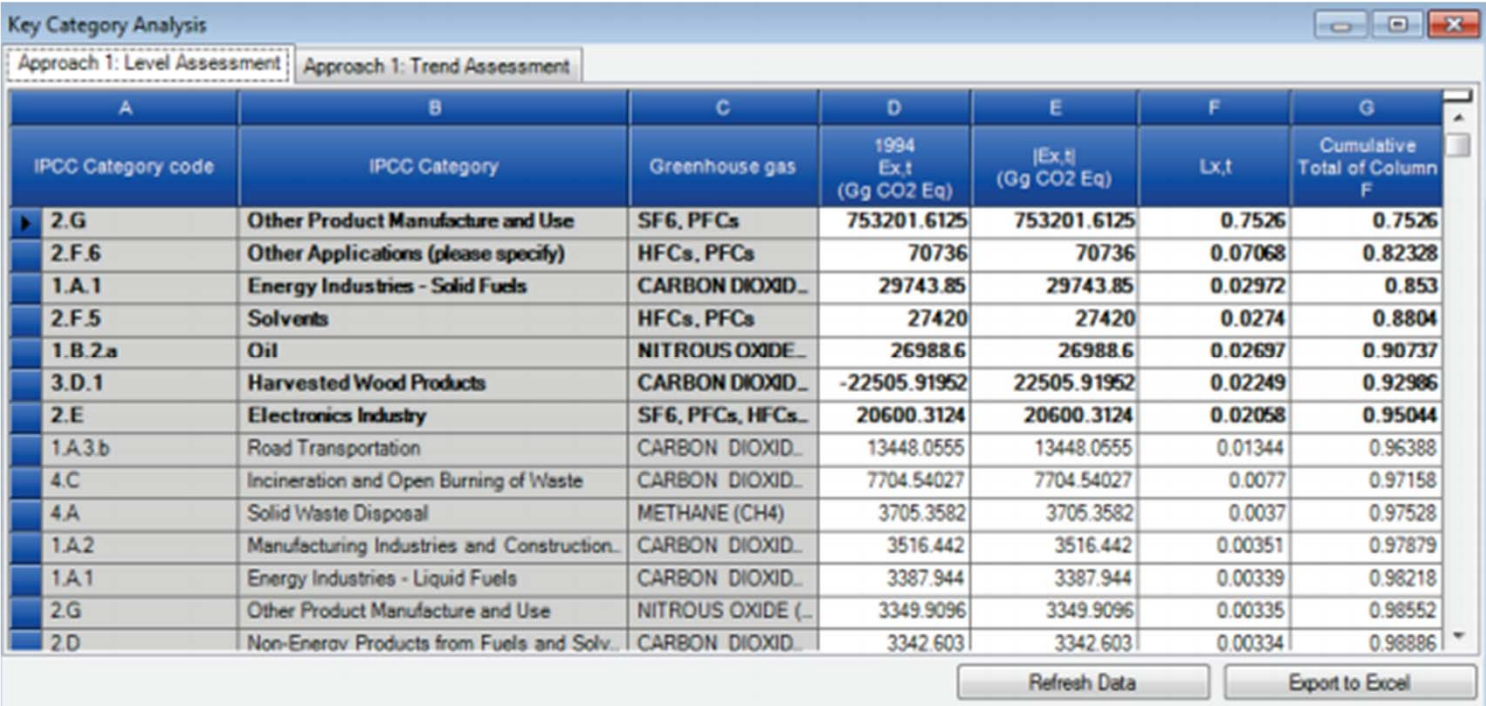

## Key Category Analysis

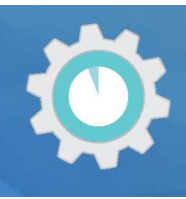

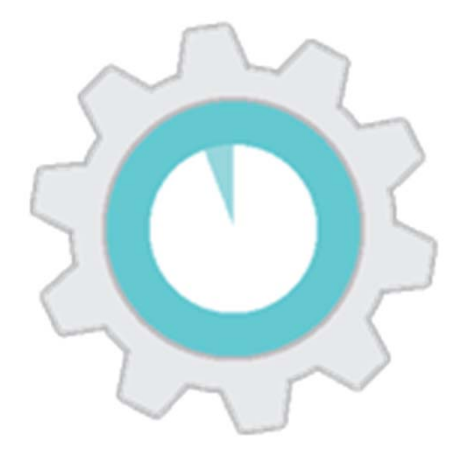

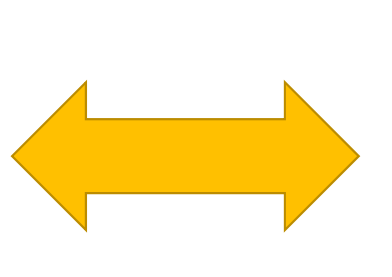

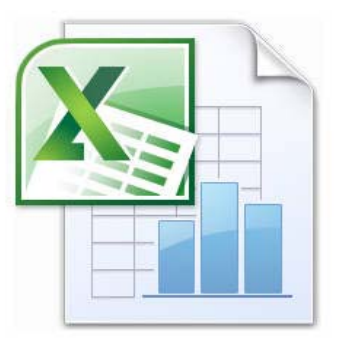

#### *Key Category Tool*

Helps implement IPCC methods, and calculate Key Categories using Microsoft Excel or OpenOffice Calc

*National System Templates*

Template 5: Key Category Analysis

# Where to Obtain the Key Category Analysis Tool

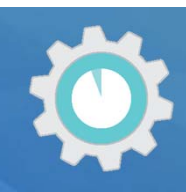

#### **Download Link**

https://www.epa.gov/ghgemissions/toolkit‐building‐national‐ghg‐inventory‐systems

#### 5. Key Category Analysis (KCA)

This template identifies the sources and sinks that make the greatest contribution to national GHG emissions and removals. With this analysis of key categories, a GHG inventory team can prioritize over time the resources needed to implement the more impactful improvements to a national GHG inventory.

- Key Category Analysis (12 pp, 124 K)
- Key Category Analysis (PDF) (12 pp, 486 K)

Supporting Tool: The Key Category Analysis Tool enables a GHG inventory team to determine key categories of GHG emissions and removals from GHG inventory estimates.

**Key Category Analysis Tool**  $MB)$ 

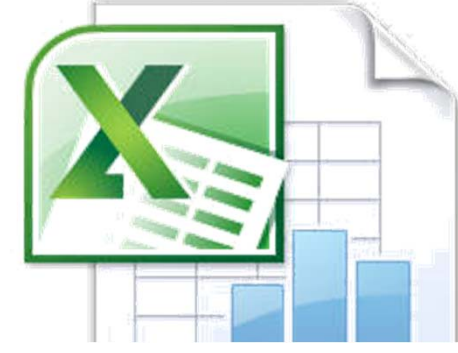

个 Top of Page

#### The Key Category Analysis Tool

2C1 - Metal Industry -Iron and Steel Production - CO2

#### Enter Inventory, click the *Sort Key Categories* button!**Instructions:** 1. Verify that the current year estimates in column C correctly correspond to the categories in column B. 2. Click the Sort Key Categories button to the right. Sort Key Categories The resulting key categories are those categories shaded in green. Key Category Tier 1 Level Assessment for the Current Year **Current Year** Emission Level Cumulative **CATEGORIES** Estimate assessment Percentage  $(G<sub>g</sub> CO<sub>2</sub> eq)$ 1A1 - Fuel Combustion Activities - Energy Industries (Solid Fuel) - CH4 162,029 0.357 36% 2B9 - Chemical Industry - Fluorochemical Production - PFCs 162,029 0.146 50% 1A1 - Fuel Combustion Activities - Energy Industries (Gaseous Fuel) - CO2 113,945  $0.102$ 60% 2C1 - Metal Industry -Iron and Steel Production - CH4 113,945  $0.102$ 71% 1A1 - Fuel Combustion Activities - Energy Industries (Solid Fuel) - CO2 84,009 0.075 78% 2B8 - Chemical Industry - Petrochemical and Carbon Black Production - CH4 84,009 0.075 86% 1A1 - Fuel Combustion Activities - Energy Industries (Solid Fuel) - N2O 65,128 0.059 92% 2B9 - Chemical Industry - Fluorochemical Production - HFCs 65,128 0.059 98% 1A3d - Fuel Combustion Activities - Transport - Domestic Water-borne Navigation - N2O 16,127 0.014 99% 2F3 - Product Uses as Substitutes for Ozone Depleting Substances -Fire Protection - HFCs, PFCs 16,127 0.014 100% 3B2b - Land Converted to Cropland (Removals) - CO2 16.127 0.014 102% 3B5b - Forest Land Converted to Settlements (Removals) - CO2 16,127 0.014 103% 2B1 - Chemical Industry - Ammonia Production - CO2 11,076  $0.010$ 104% 1C - Carbon Dioxide Transport and Storage - CO2 10,921 105% 0.010 2A1 - Mineral industry - Cement Production - CO2 8,122 106% 0.007 1B2b - Fugitive Emissions from Fuels - Oil and Natural Gas - Natural gas - CO2 7,371 0.007 107% 2A2 - Mineral Industry - Lime Production - CO2 7,104 0.006 107% 1A2 - Fuel Combustion Activities - Manufacturing Industries and Construction - CO2 5,111 0.005 108% 2C3 - Metal Industry - Aluminium Production - PFCss 5,111 0.005 108% 1A3c - Fuel Combustion Activities - Transport - Railways - CH4 109% 5,041 0.005 5,041 109% 2F1 - Product Uses as Substitutes for Ozone Depleting Substances - Refrigeration and Air Conditioning - HFCs, PFCs 0.005 110% 3B2a - Cropland Remaining Cropland (Removals) - CO2 5,041 0.005 3B5b - Land Converted to Settlements (Removals) - CO2 5,041 0.005 110% 1A1 - Fuel Combustion Activities - Energy Industries (Liquid Fuel) - CO2 4,943 0.004 111% 2B9 - Chemical Industry - Fluorochemical Production - 5F6 4,943 0.004 111% 1 - Miscellaneous - N2O 3.775 0.003 45 1A1 - Fuel Combustion Activities - Energy Industries (Liquid Fuel) - CH4 3,768 0.003

45

112%

3,768

0.003